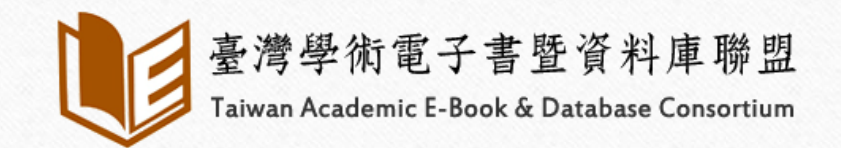

 $\circledcirc$ 

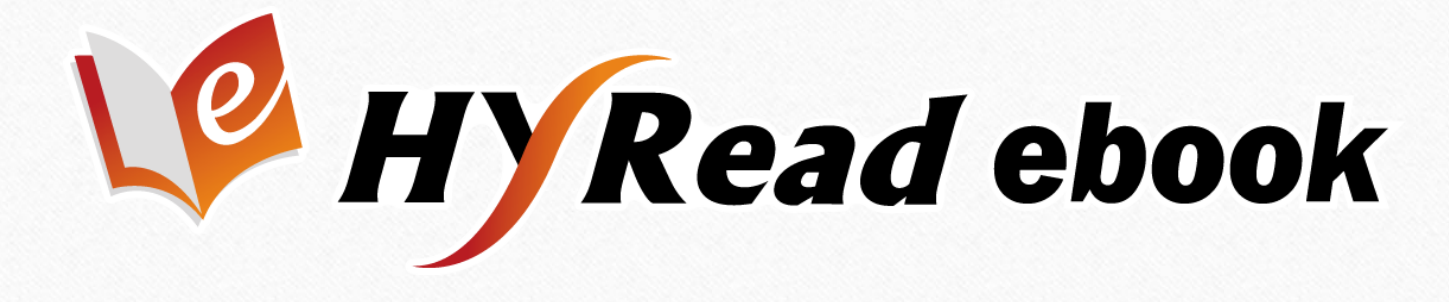

# **電子書使用手冊**

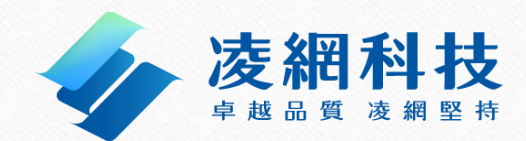

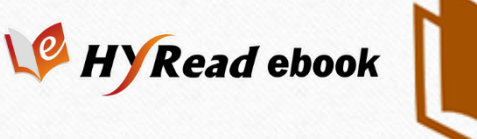

## 連結網址:https://taebc.ebook.hyread.com.tw

 提供各大出版社出版之學術、專業及工具書等各類書籍。 精選各學科領域之電子書。含中文學、史地哲學、人文藝術、 工程科學等各類主題學科。

支援PC、iOS、Android等行動載具,隨時掌握最新資訊

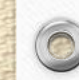

 $\circledcirc$ 

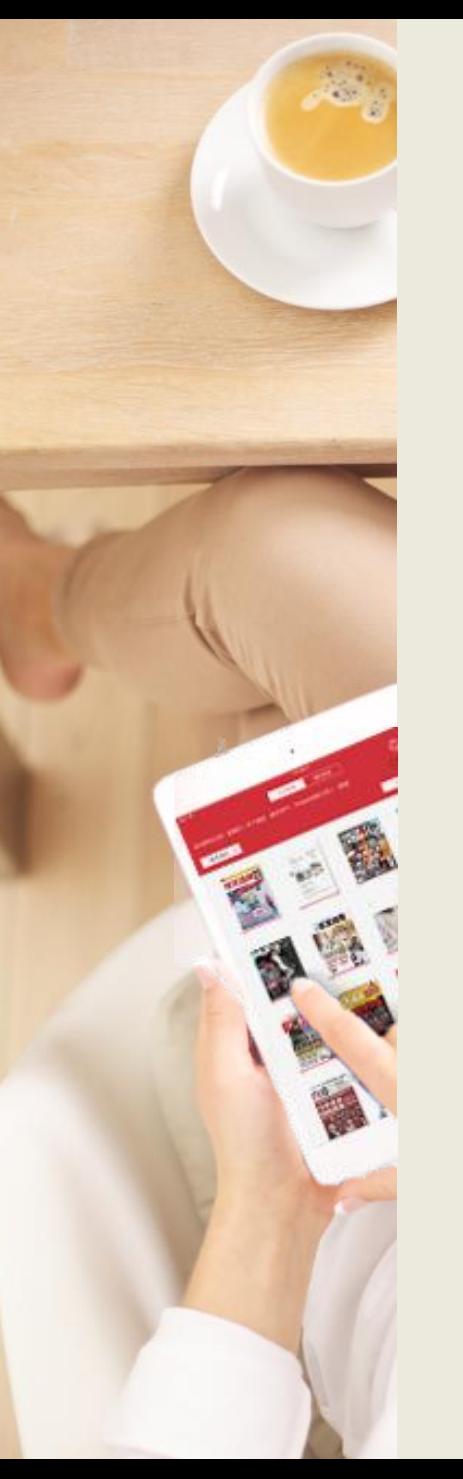

# **電子書平台首頁**

成員館讀者 可逕自各館專屬平台使用

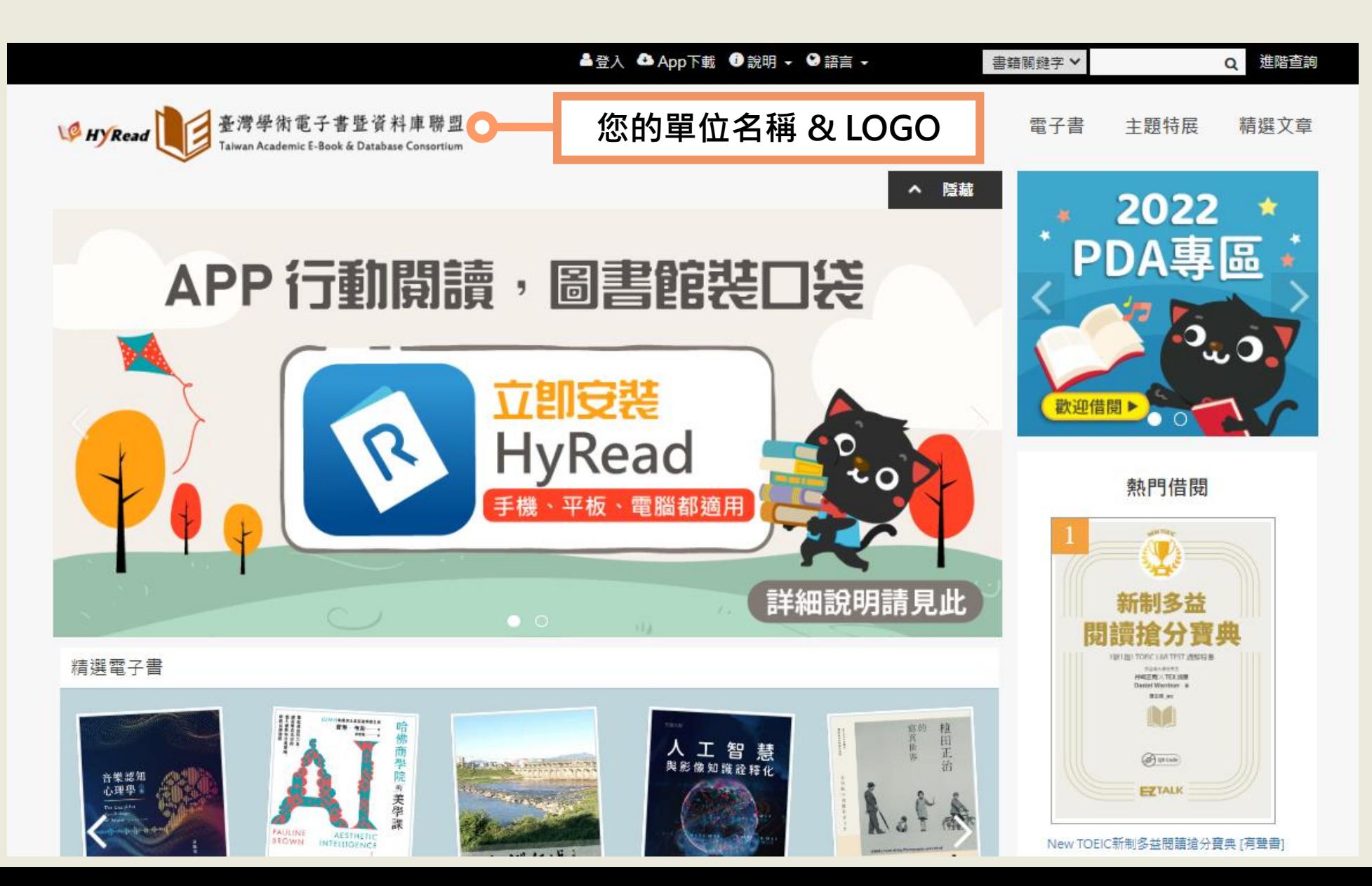

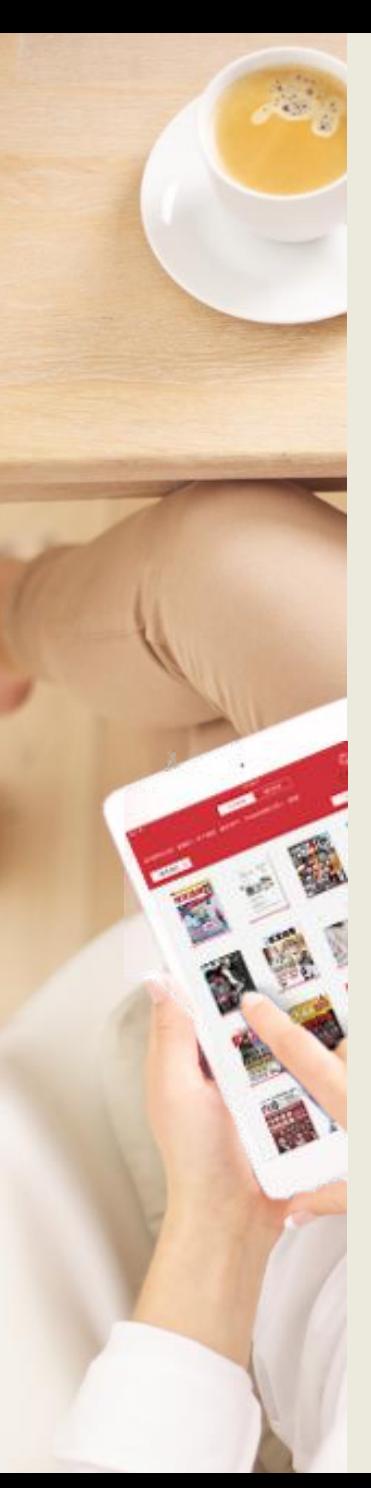

# **工具列**

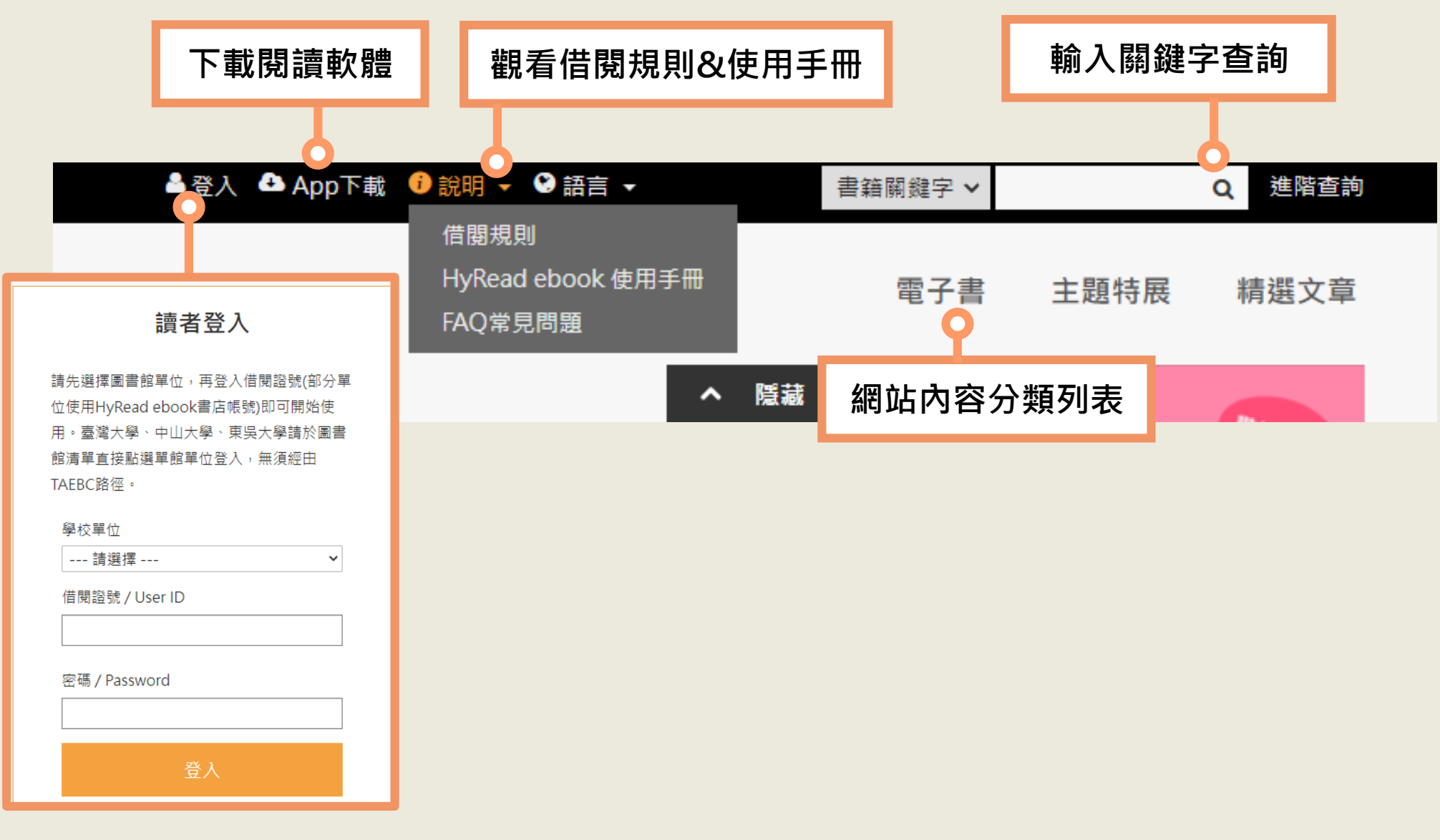

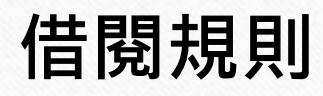

 $\circledcirc$ 

- 可借閱書籍冊數:5冊
- 借閱天數:14天
- 續借時間:借閱到期前3天
- 續借天數:10天
- 續借次數:2次
- 預約冊數:10冊

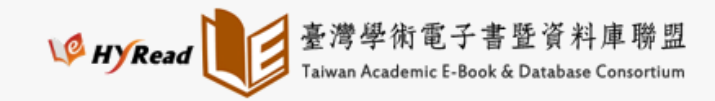

雷子書 主題特展 精撰文章  $\circ$ 

 $\sqrt{2}$ 

#### 借閱規則

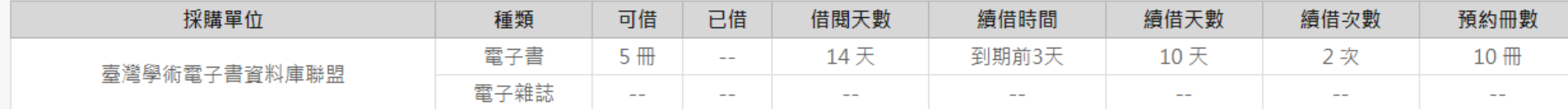

\*借閱天數計算,以借閱當天翌日起計至23時59分為一天。

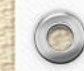

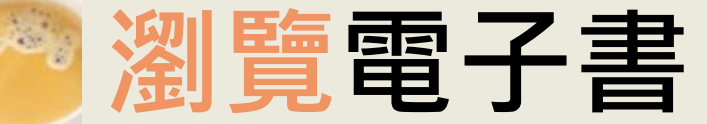

### **滑鼠游標移到上方會出現分類選單 可點選喜愛的類別瀏覽**

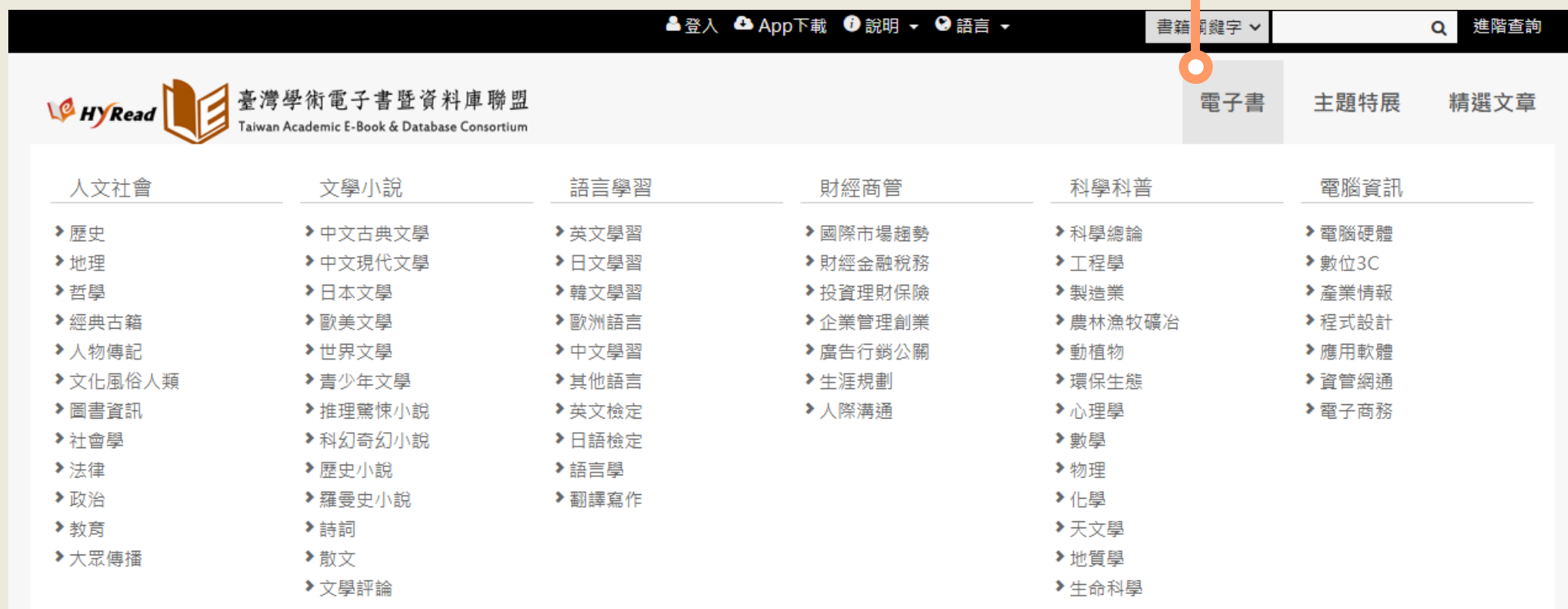

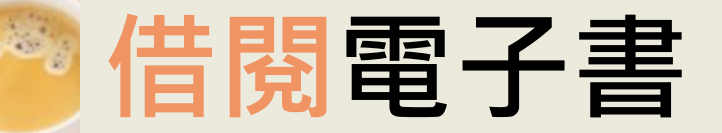

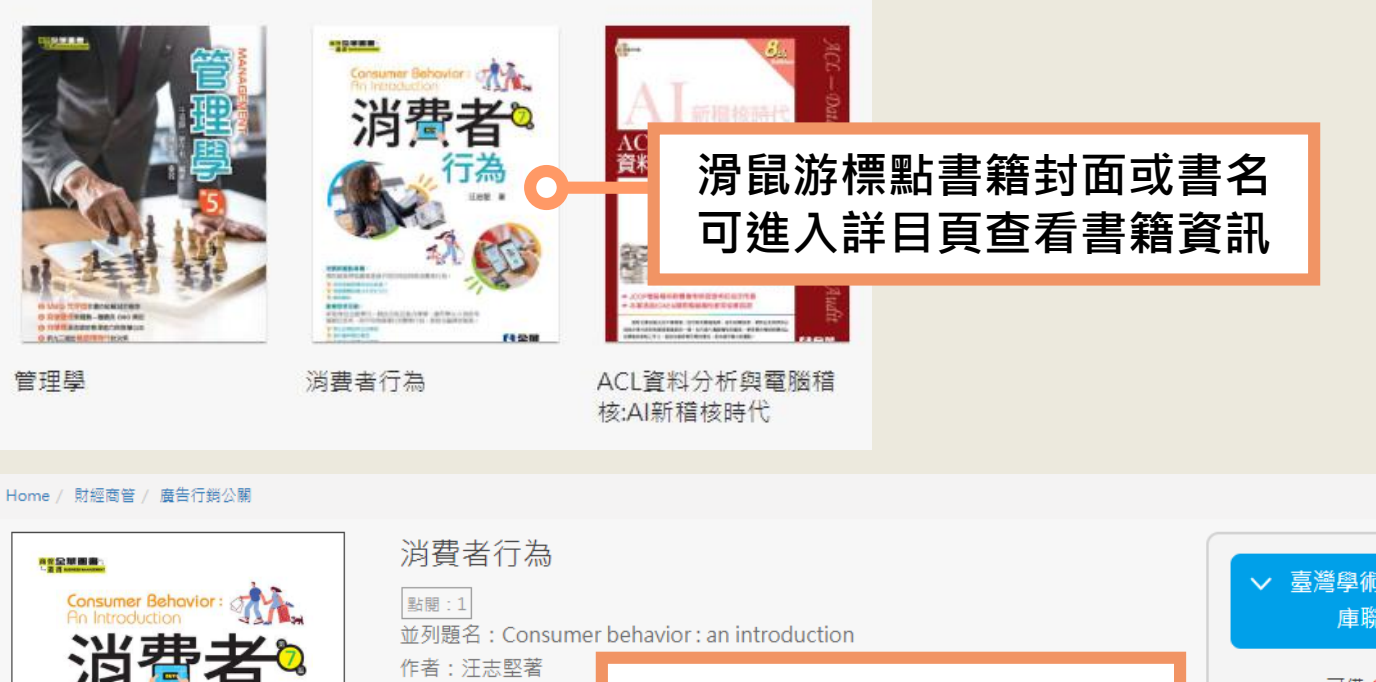

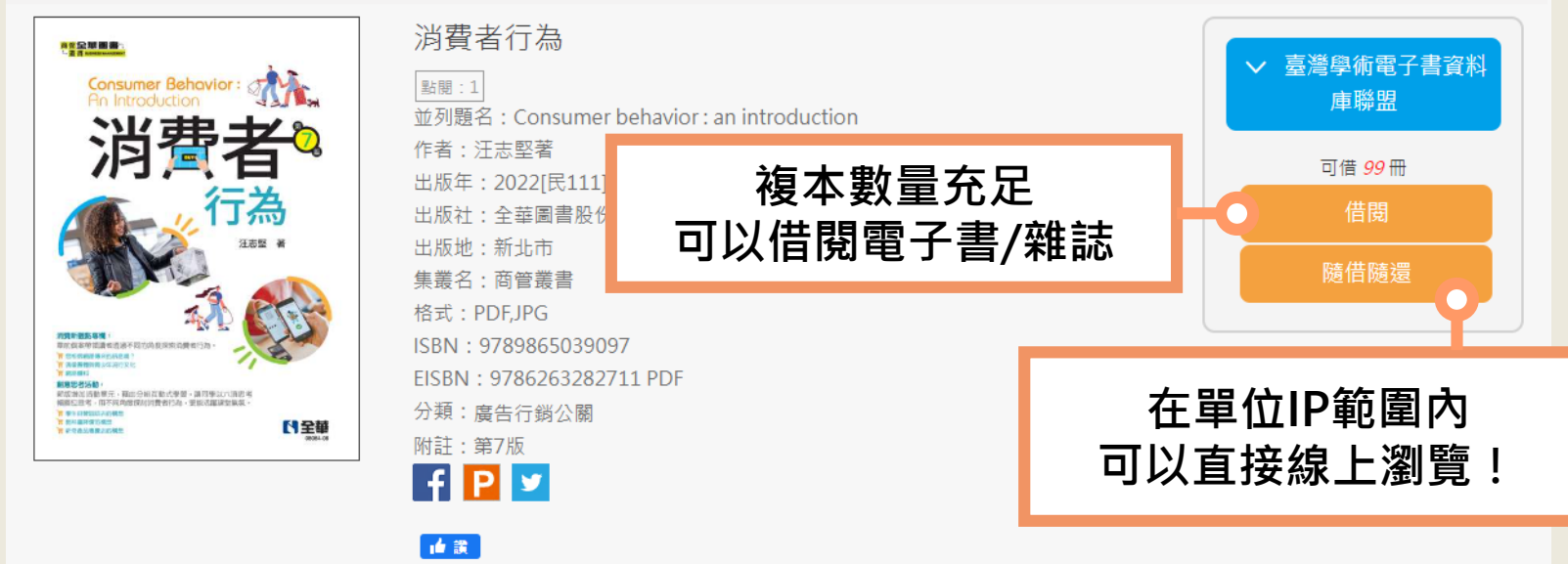

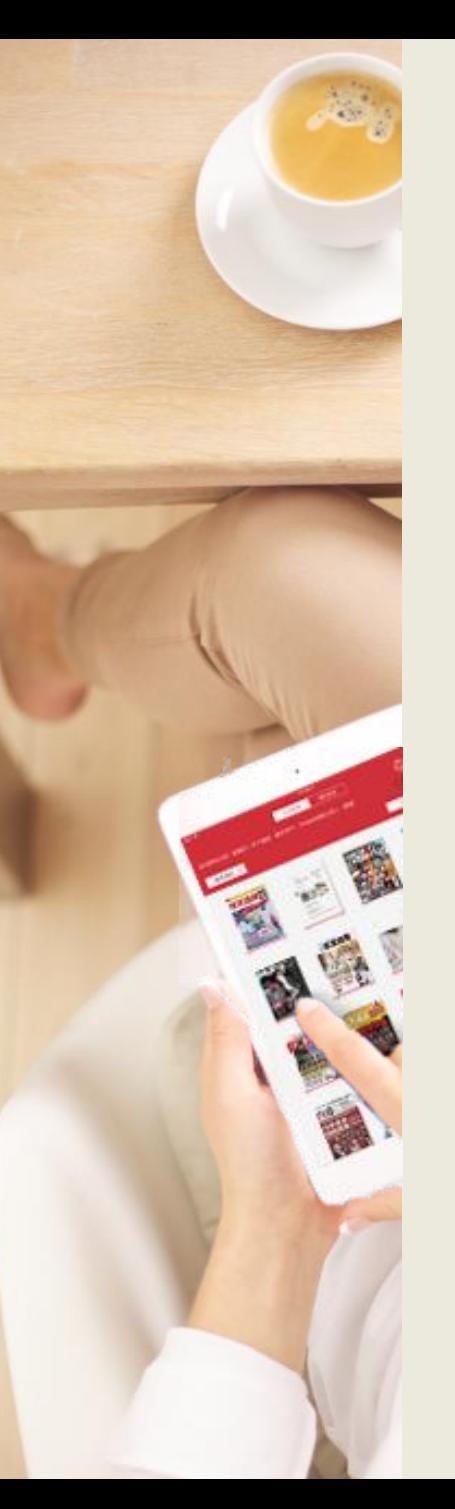

# **閱讀功能介紹**

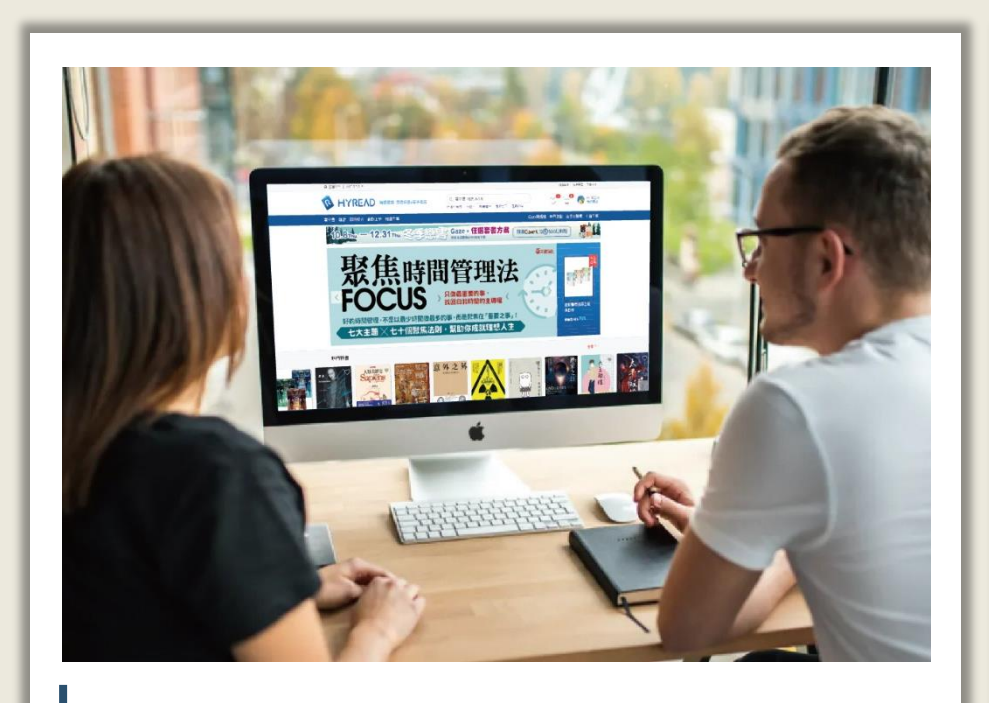

## 線上閱讀 **2000年10月** 離線閱讀

在網路連線的環境下,使用 瀏覽器即可開啟電子書,無 須安裝閱讀軟體

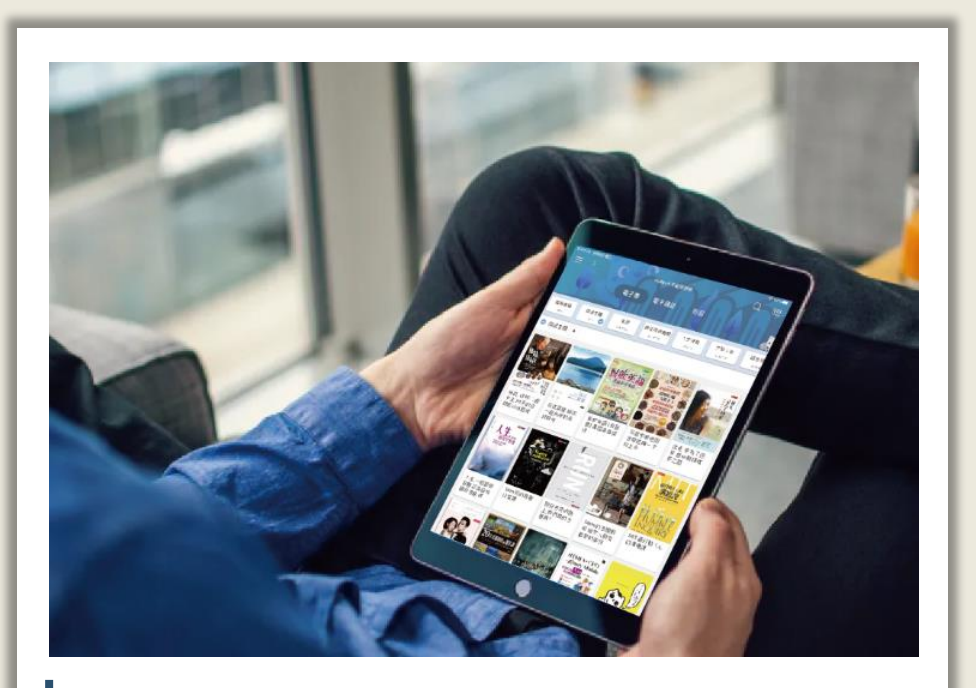

在電腦或行動載具中安裝閱 讀軟體APP,即可下載電子書 並離線閱讀

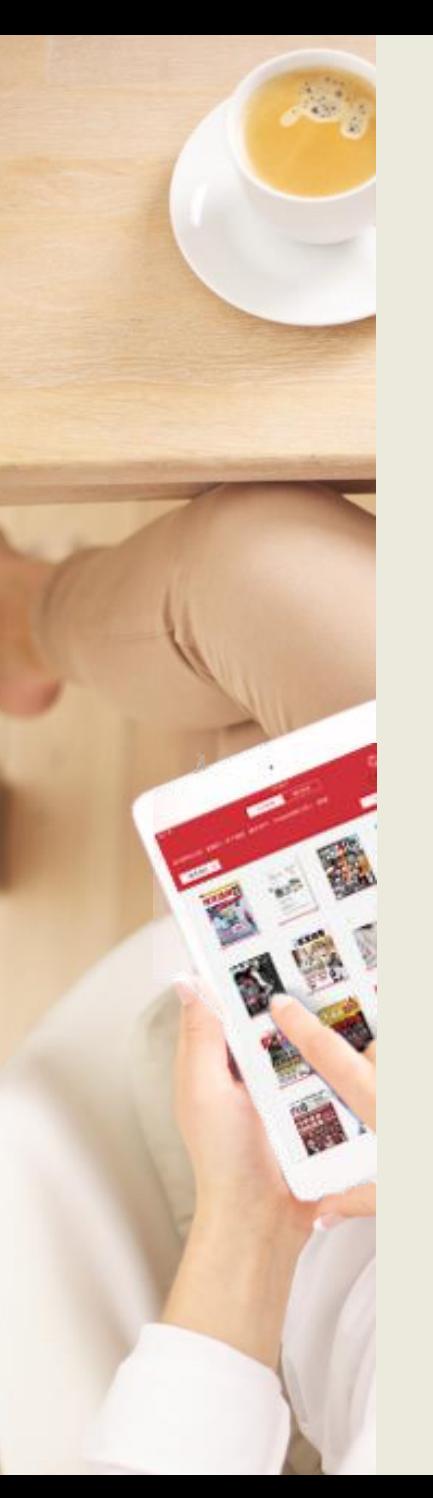

# **線上閱讀** 使用網頁瀏覽器可直接開啟閱讀電子書

#### Home / 財經商管 / 廣告行銷公開

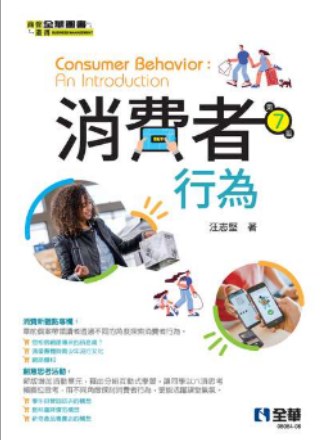

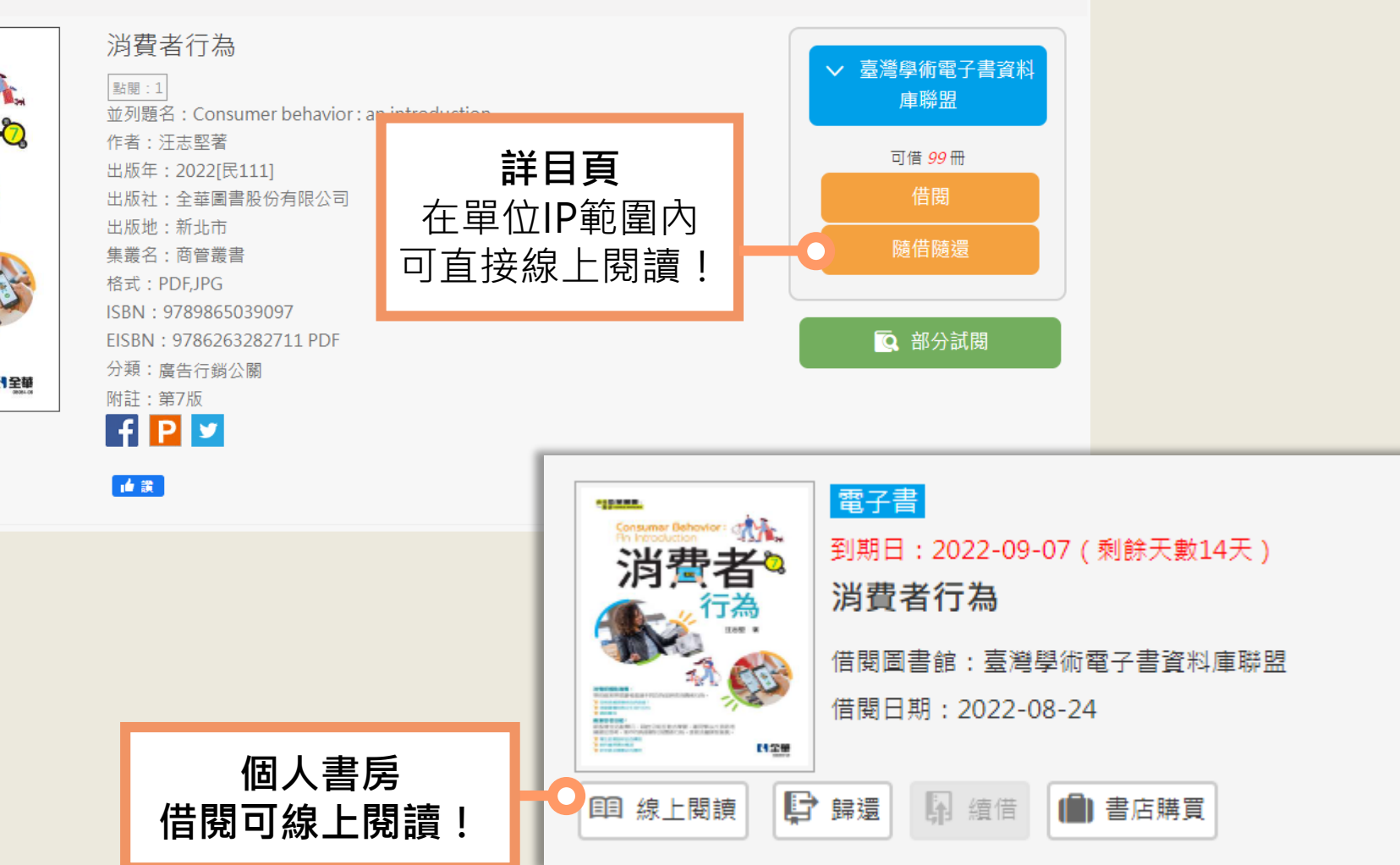

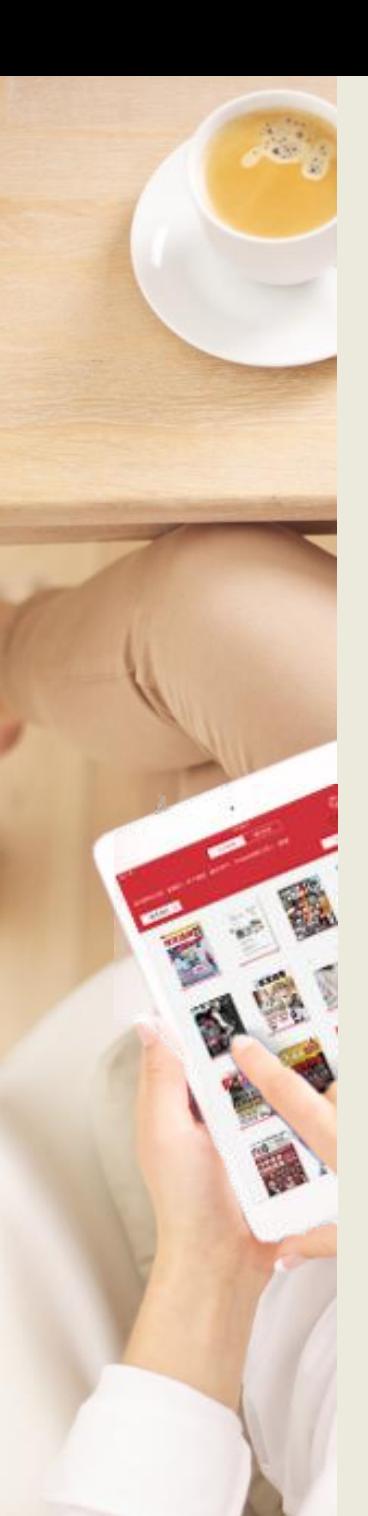

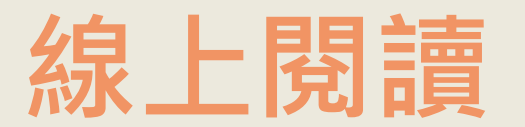

**雲端同步**

## 使用網頁瀏覽器可直接開啟閱讀電子書

#### 轎車的購買決策

根據交通部的統計,臺灣的轎車有半數以上登記車主是女性消費者,這有可能是因 為女性消費者的經濟能力提升,不過,也有可能是因為保險費用較低的緣故。但女生駕 駛人的比重正逐漸提高,確實是不爭的事實

雖然有三成或更高比率的轎車駕駛人為女性,但仔細觀看電視廣告,您將會發現 只有較少的汽車廣告以女性駕駛人為主角。通常以女性駕駛為主角的廣告,訴求的是以 女性為目標市場的小型轎車,這種小型轎車因為廣告中的主角為女性,因此很容易被認 定為是女性專用車,有些男性消費者會排斥這樣的車款。但相反的,以男性駕駛員為主

角的廣告,訴求的轎車並不一定會被消費者認為是男性專用,女性 這種以男性駕駛員為主角的廣告

### **左右滑動翻頁**

**目次 搜尋 字體 設定 書籤**

這是一個看起來很奇怪的現象,開車的消費者中,有三成、匹 駕駛是女性,但大部分的廣告卻是針對男性所設計。少數針對女性設計的廣告,卻會給 消費者該轎車是女性專用的印象,男性不喜歡感覺是女性專用的轎車 但女性卻不是 以男性為主角的廣告,訴求的就是男性專用車

之所以有這樣的現象,主要是社會對於汽車駕駛的刻板印象 男生為主,因此,家中要買車時,男生經常扮演一個重要的角色,即<mark>使是要買一輛給</mark> 中女性開的車,男主人在購買決策中仍會扮演重要的角色

近年來,女性消費意識抬頭,女性進行消費行為時,不再一一徵詢男性的意見,而 會獨立進行購買決策。汽車屬於高價的耐久品,動輒數十萬元或數百萬新台幣的售價 對大部分消費者來說,確實不算小錢。因此,在購買前,女性通常會徵詢家中男性的意 見。即使這位女性消費者是獨立生活的單身女性,她仍然有可能徵詢男性友人或男性親 戚的意見,因為從刻板印象來說,男性似乎應該比較懂車。

男性比較懂車這件事,恐怕是刻板印象的成分較大,而不一定是事實。主要原因是 汽車為不常購買的產品,除非消費者剛購買過汽車,有購買經驗,或是從報章雜誌上蒐 集很多相關知識和在學校課堂上曾經修習過汽車原理的課程,否則,大部分消費者對於 汽車的訊息,僅止於業務人員所說的訊息,或者是網路上收集到的資訊。 可以取得,而業務人員跟每位想要買車的人,包括男性與女性,一一介紹產品訊息。要 說男生一定比較懂車,恐怕並不一定。

不過,事實就是如此,花錢買車的可能是女性,將來要用車的也是女性,但是決定 買哪一輛車,卻可能是男性與女性共同決定,或者根本就是跟女性一起去的男性決定的。 既然購買決策中,有一大部分的決定權是在男生手上,汽車公司自然不敢怠慢,推出的 汽車廣告,自然是以男性駕駛人為主。

也就是說,消費者並不一定是一個人,有些時候可能是一個家庭,或是一個小團 體,團體中付錢的購買者,跟將來會使用這個產品的使用者,可能不同於決定購買哪一 種產品的決策者。了解消費者所扮演的不同角色,才能針對不同角色進行行銷溝通方案 的神的

當然,隨著女性消費意識的抬頭,愈來愈多的女性消費者,能獨自或在女性友人陪 同下,到汽車經銷商看車,然後自行或與女性友人共同作出購買決策。在這種情況下, 使用者、購買者、決策者的角色皆為女性。或者是說,有些時候,男性雖然陪同去看車。 神粹只是陪同,而由女性作全部的決策,這時,雖然有男性出現,但使用者、購買者 決策者也都是女性。在此情況下,汽車廣告的訴求對象自然應該是女性

廠商必須了解的重點是,消費者可能不是一個人,有些時候消費者其實是一群人或 一個小團體。廣告訴求必須針對這整個小團體,或者是針對這個小團體中進行消費決策 的那位消費者

**縮圖瀏覽**

 $9 - 3$ 

 $A^4$   $\odot$ 

 $9 - 2$ 

**閱讀進度條**

 $\equiv$   $\equiv$   $\alpha$   $\infty$ 

120 121 - 2241

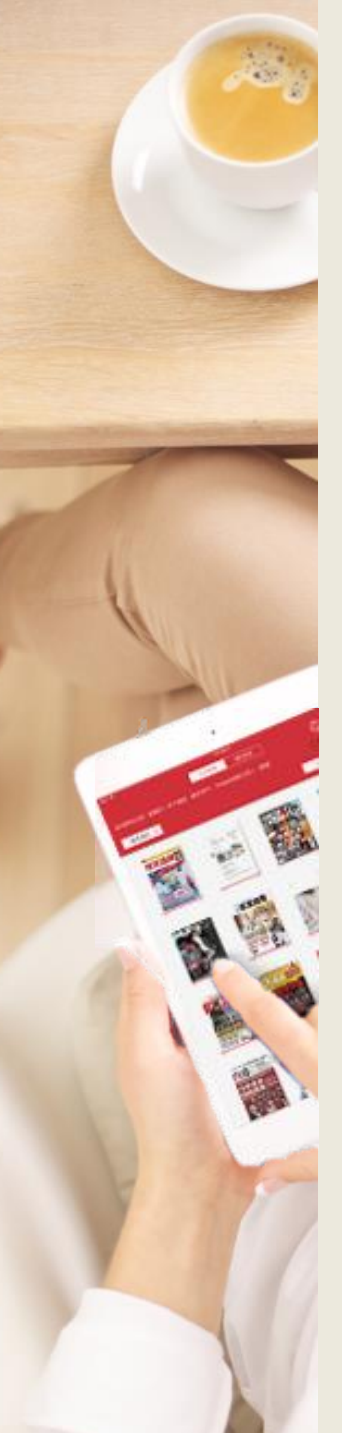

# **離線閱讀**

# 點選「App下載」前往HyRead閱讀軟體下載頁面

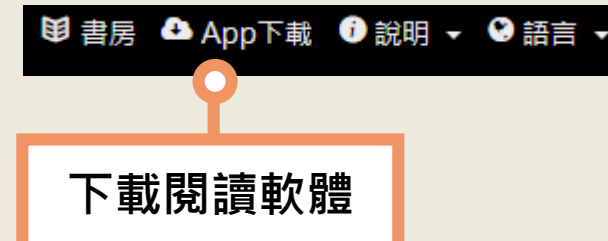

## 或使用行動載具掃描QR Code至商城下載

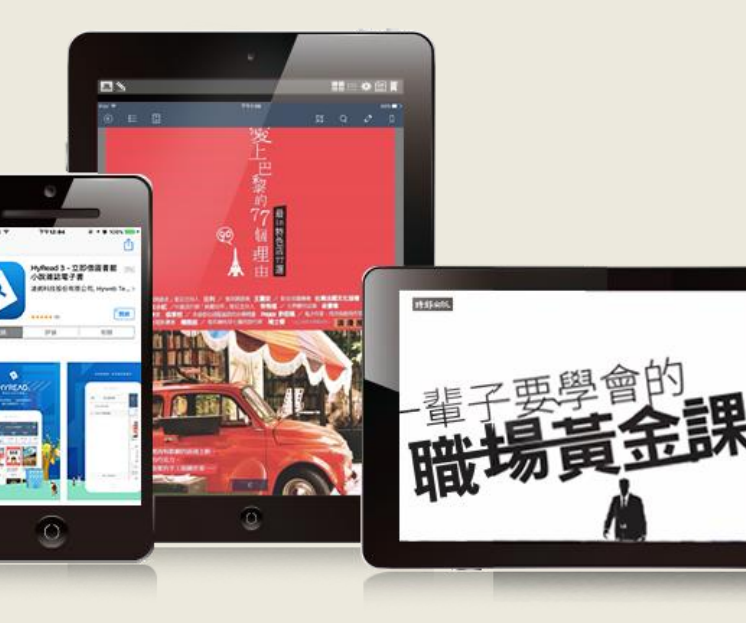

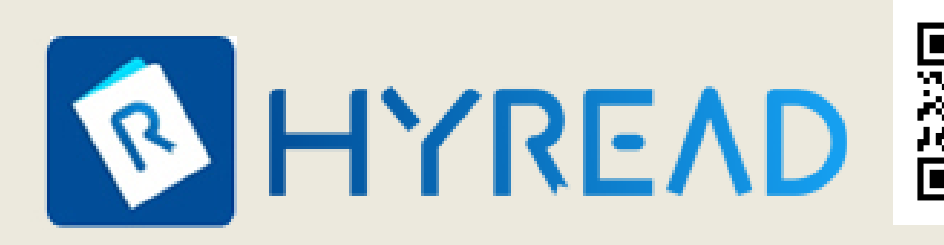

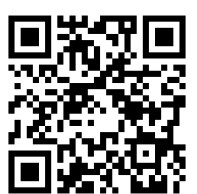

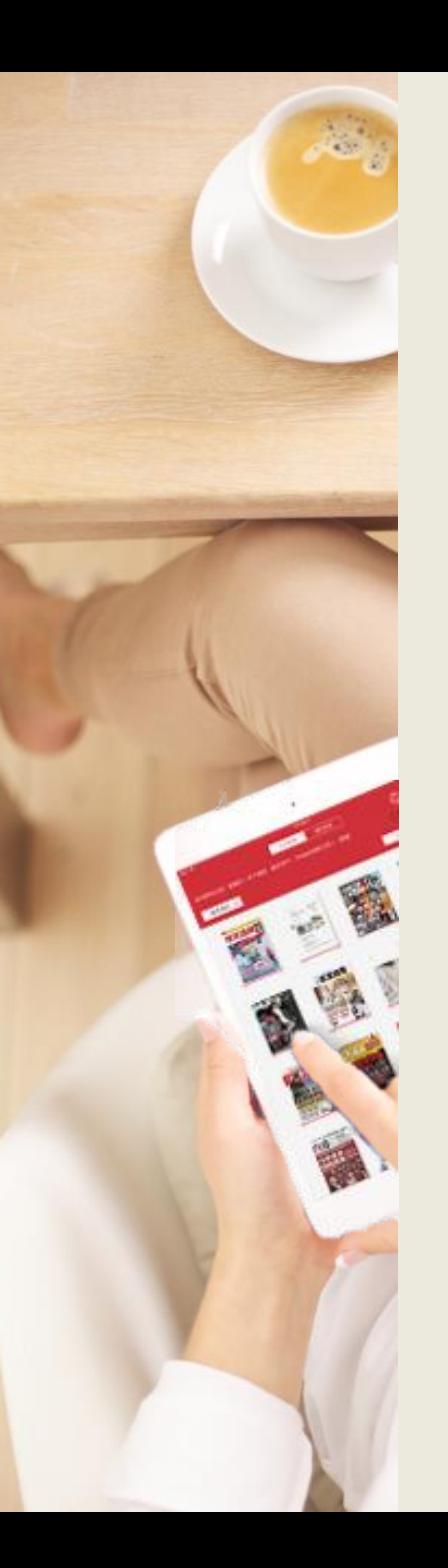

## **HyRead APP 操作流程**

※ PC Windows 10、iOS (iPad/iPhone)、Android平板/手機 之操作方式相仿, 故以iPad畫面做為說明範例。

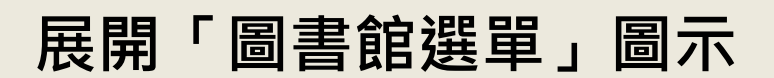

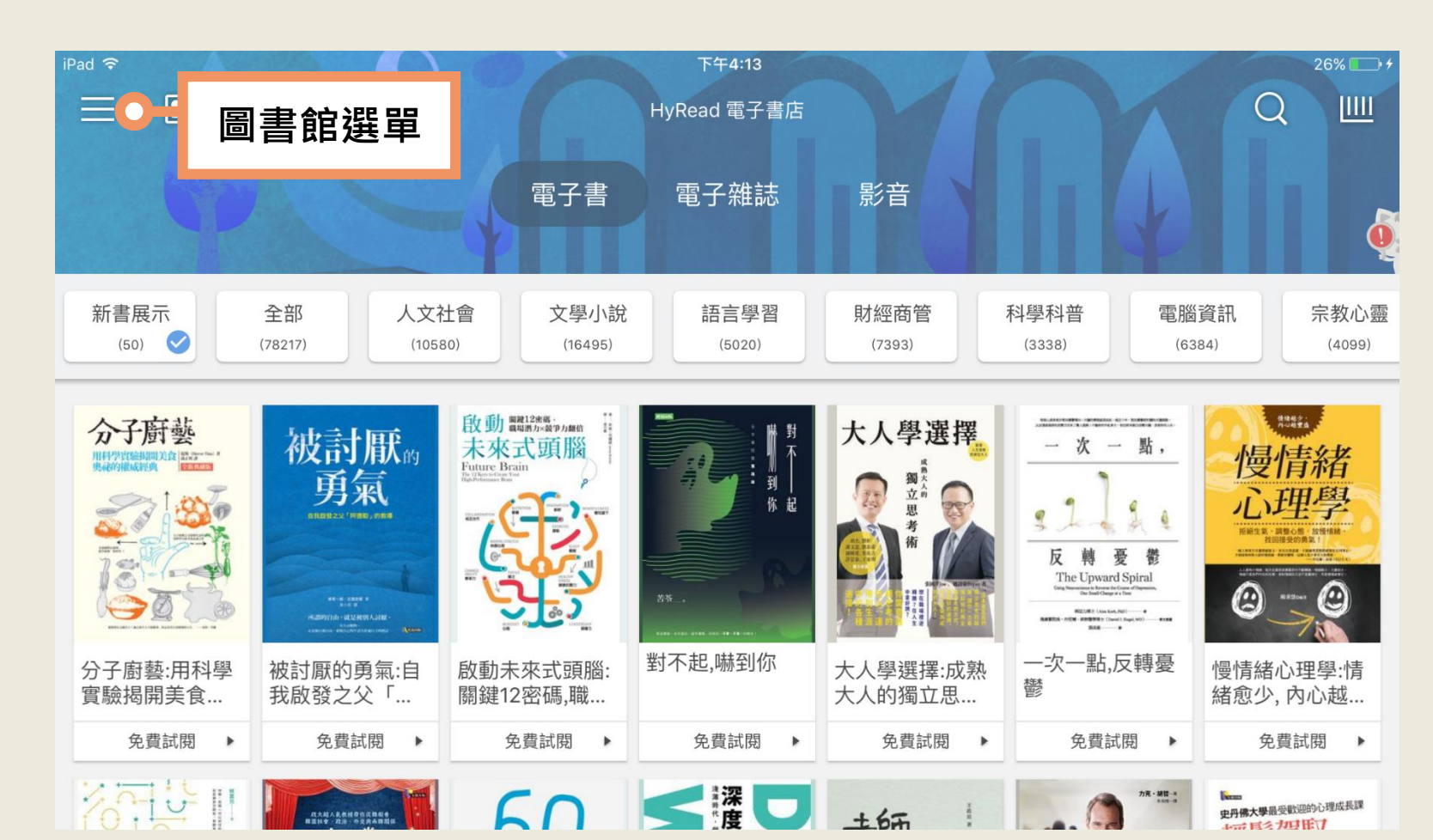

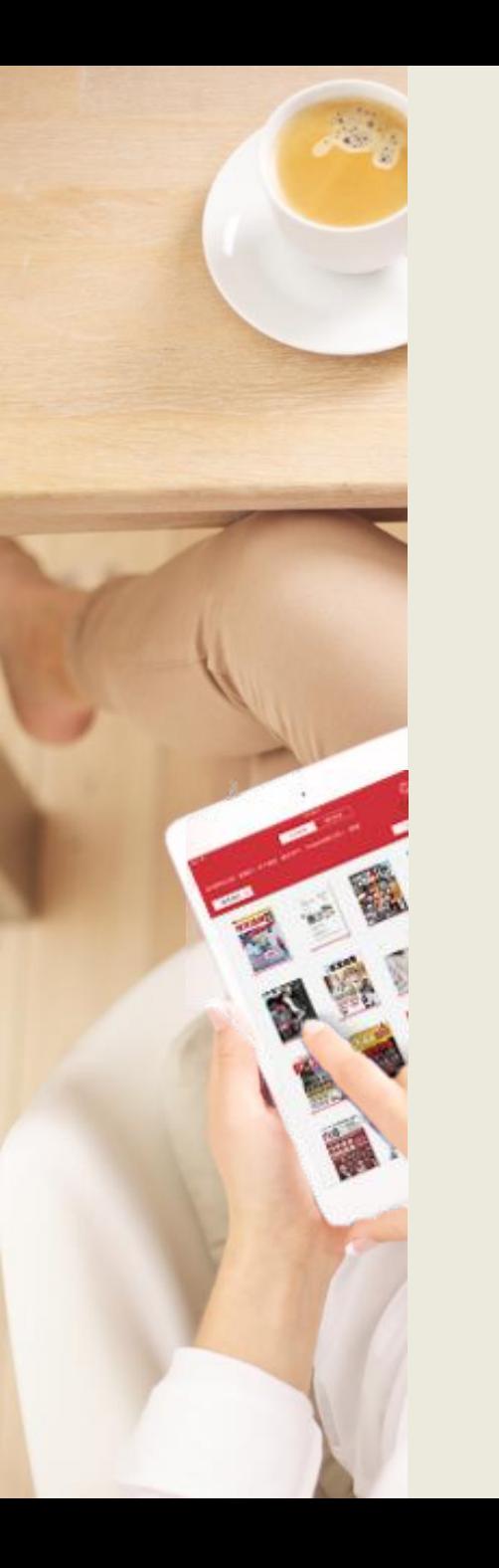

### **新增所屬單位圖書館**

- 1. 於展開的圖書館選單點擊下方「+新增圖書館」
- 2. 選擇自己所屬學校的圖書館名稱 (以示範圖書館為範例)

### 讀者可逕自各館借閱電子書

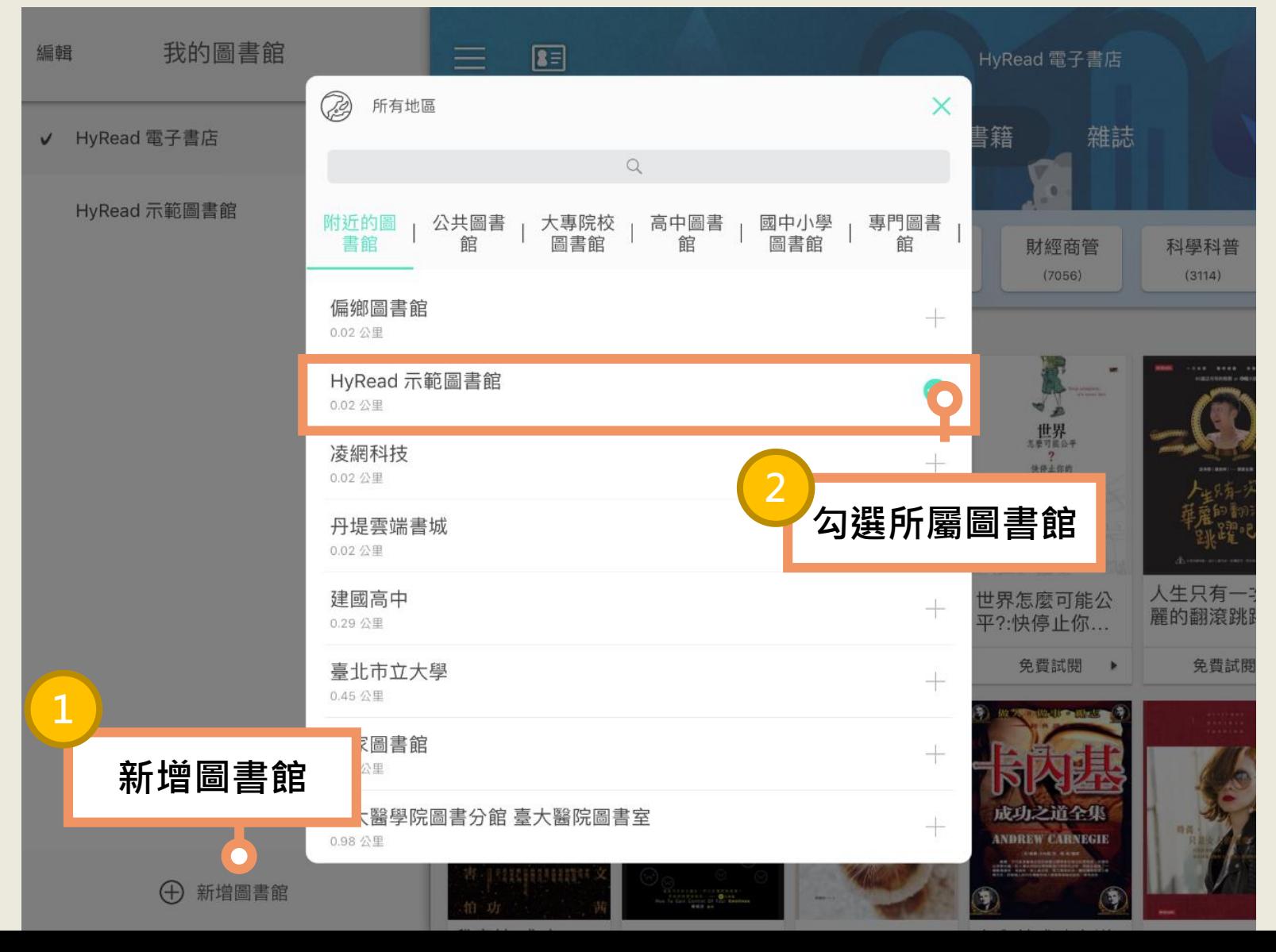

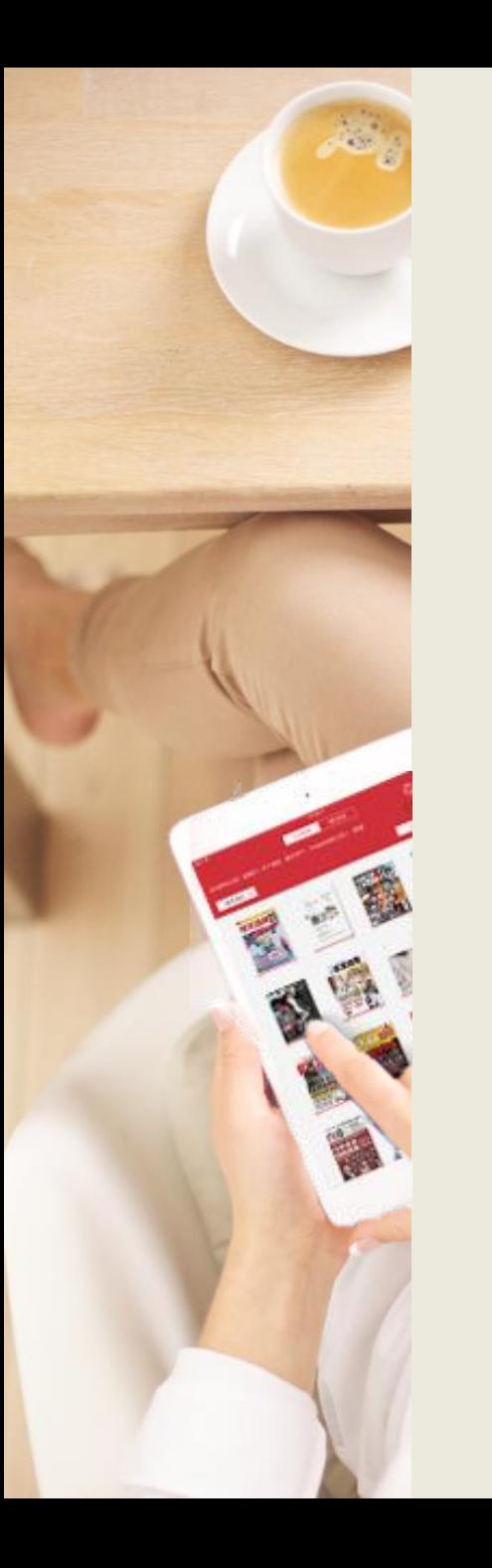

### **登入所屬學校**/**單位的圖書館帳號密碼** 1.確認選定的圖書館單位名稱是否正確 2.點擊「讀者借閱證圖示」顯示登入視窗 3.輸入借閱證帳號與密碼並登入

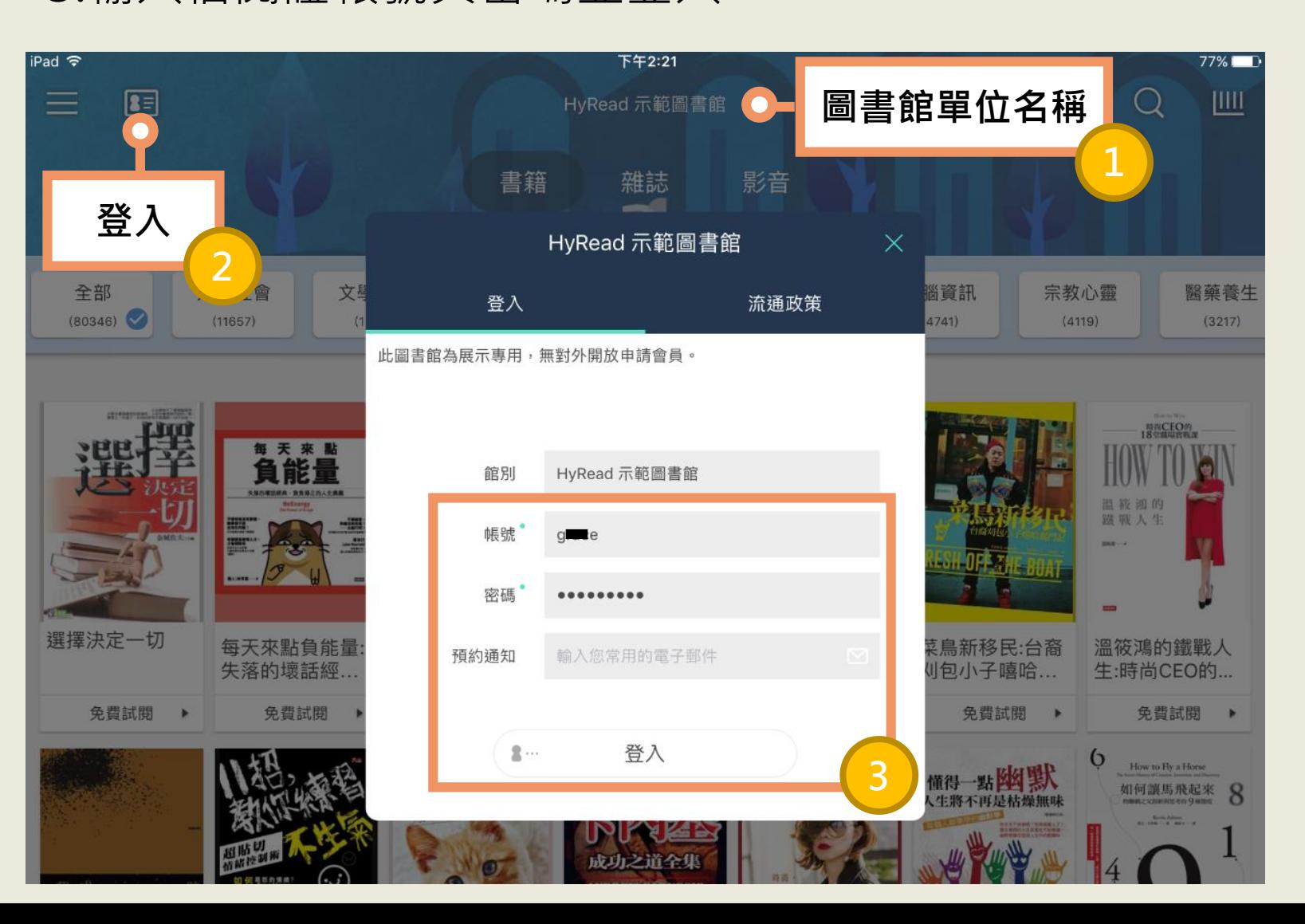

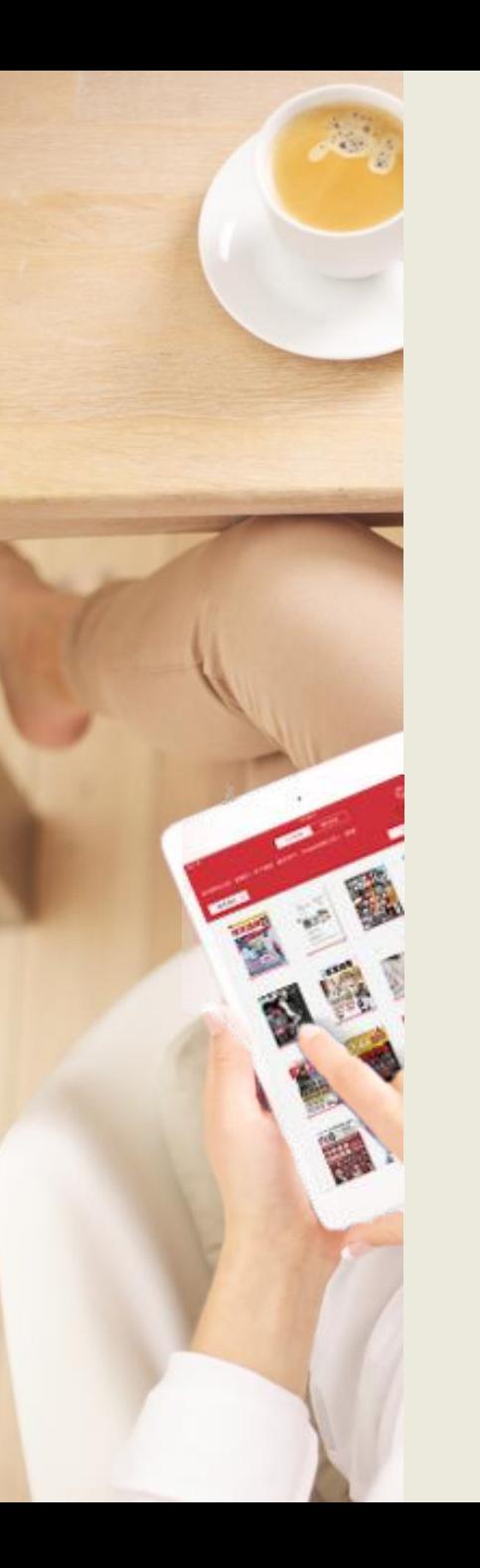

### **瀏覽各主題電子書** 可點選主題並展開次分類以篩選欲瀏覽的電子書主題範圍。

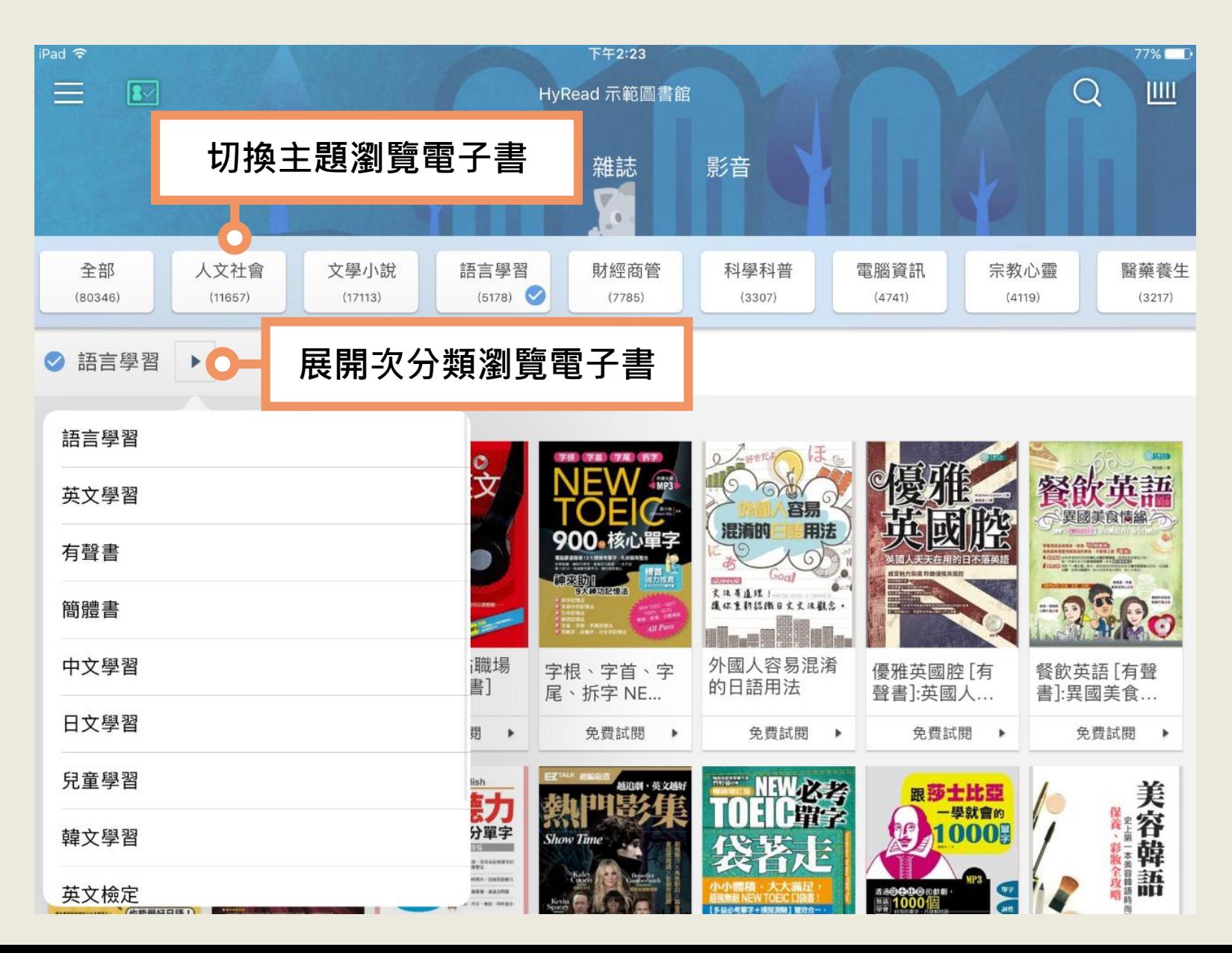

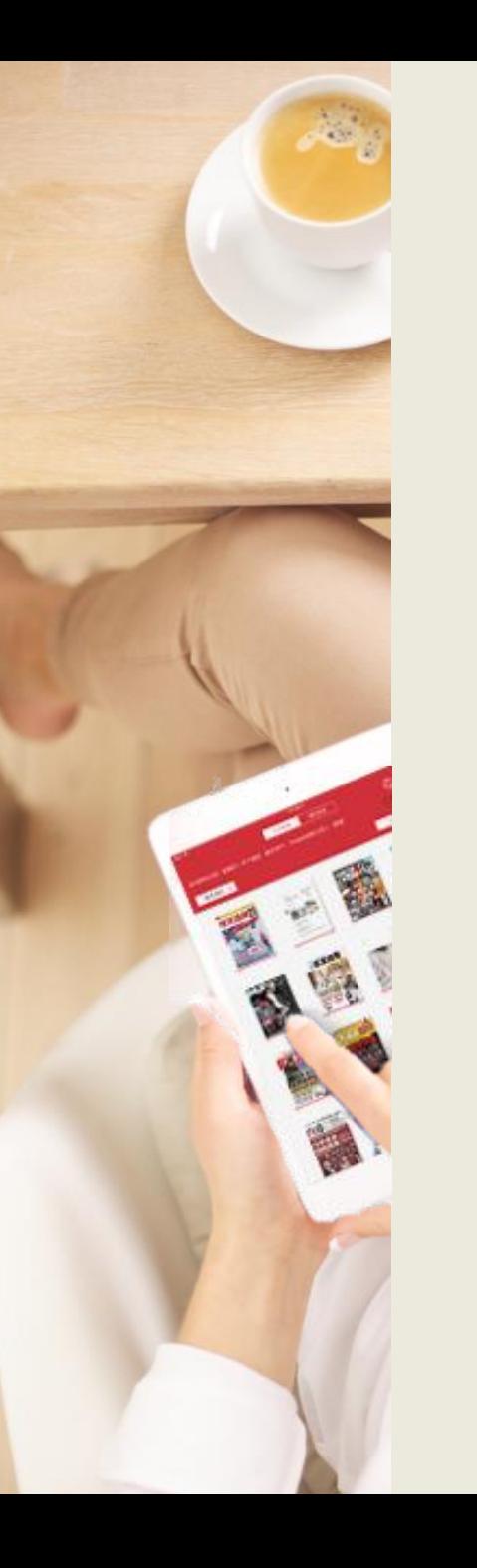

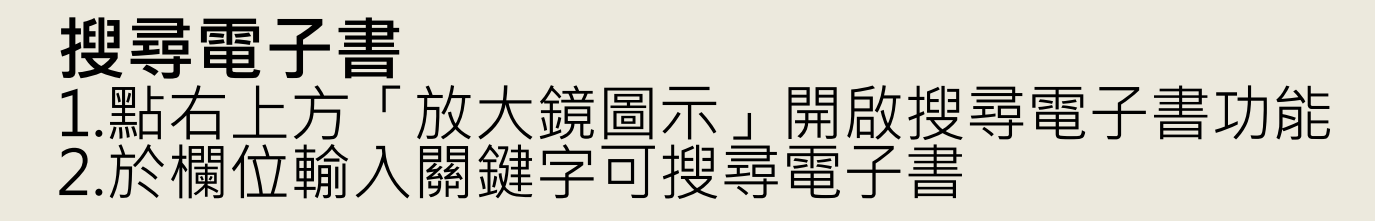

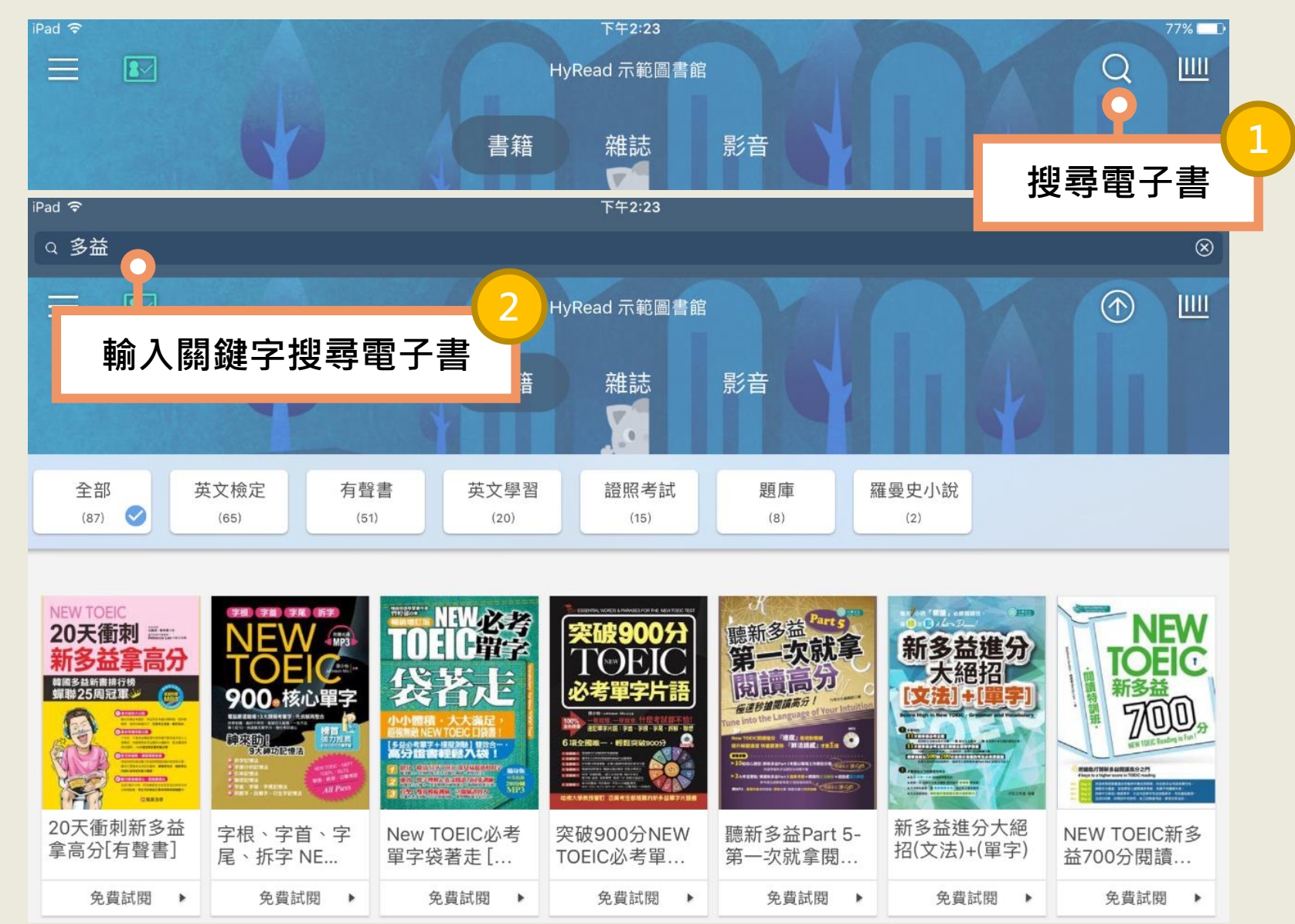

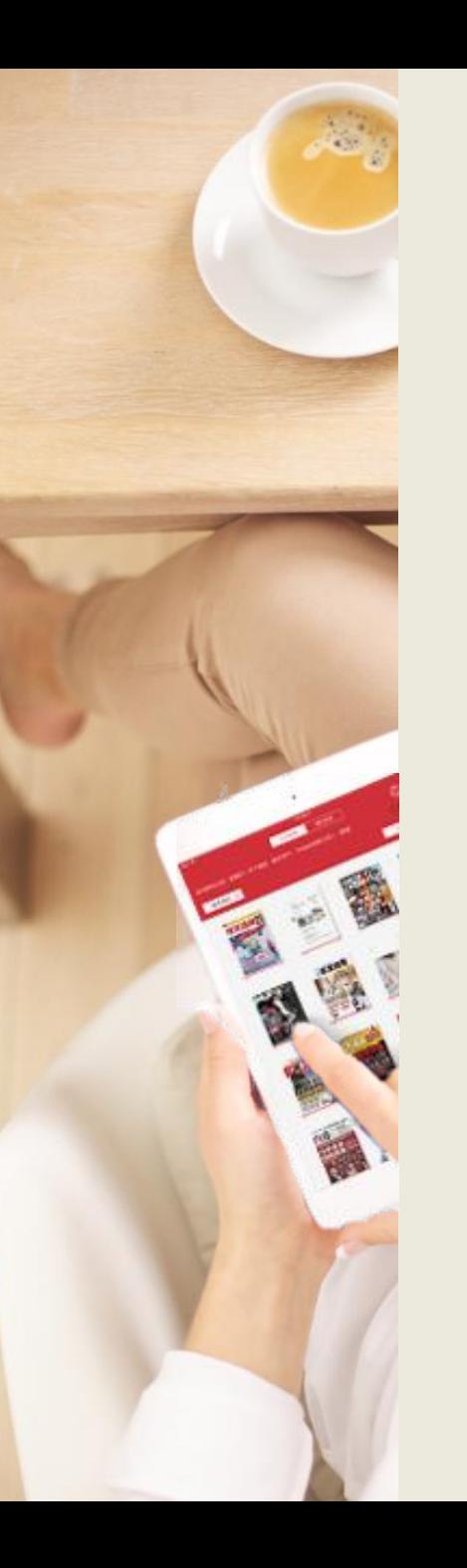

### **借閱電子書** 找到想要閱讀的電子書可點「線上瀏覽」或「立即借閱」

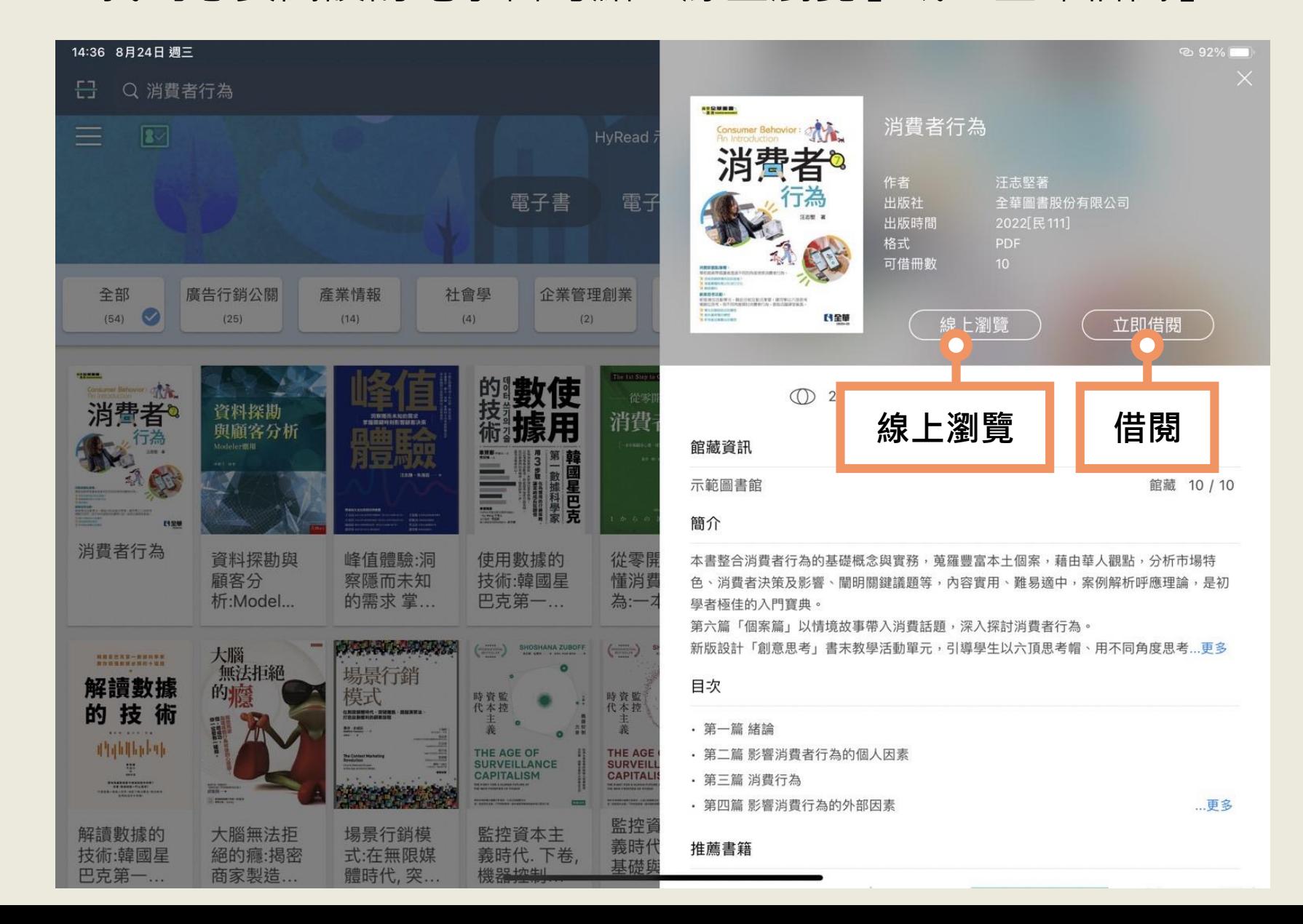

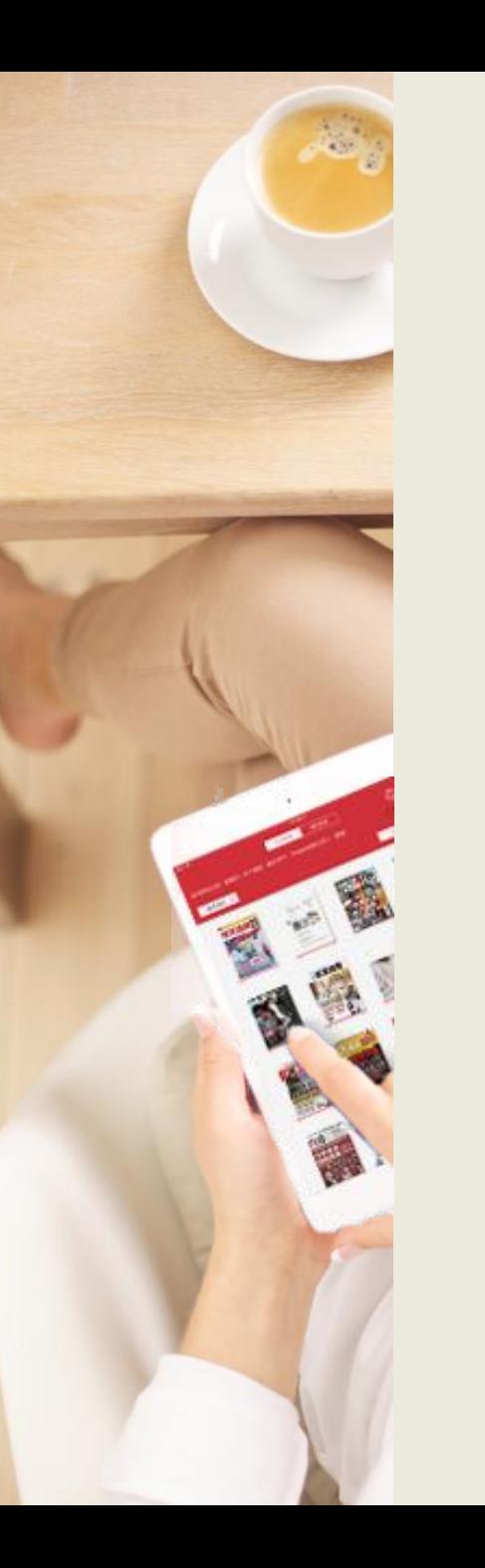

### **進入我的書櫃** 點擊右上方「書櫃」圖示進入我的書櫃閱讀電子書。

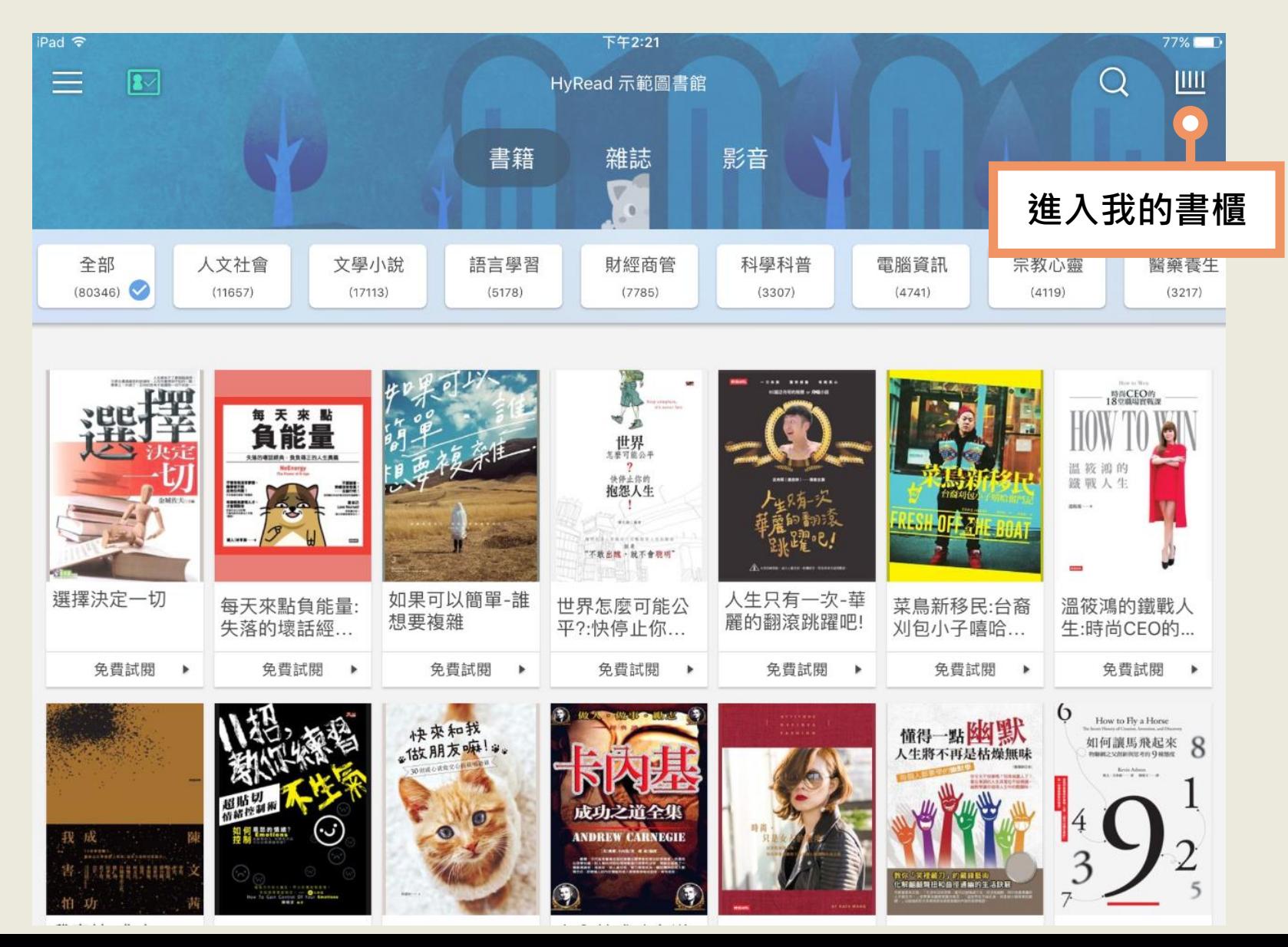

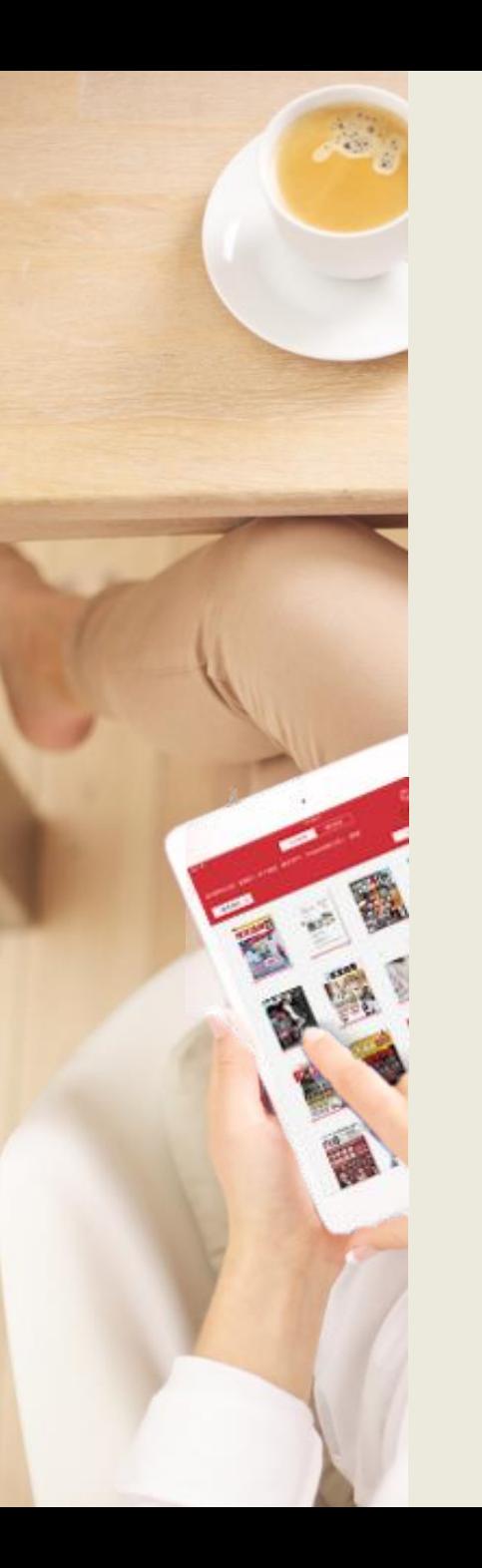

### **管理借閱的電子書** 1.進入「借閱」書櫃 2.點選已借閱書籍的封面即可開始閱讀

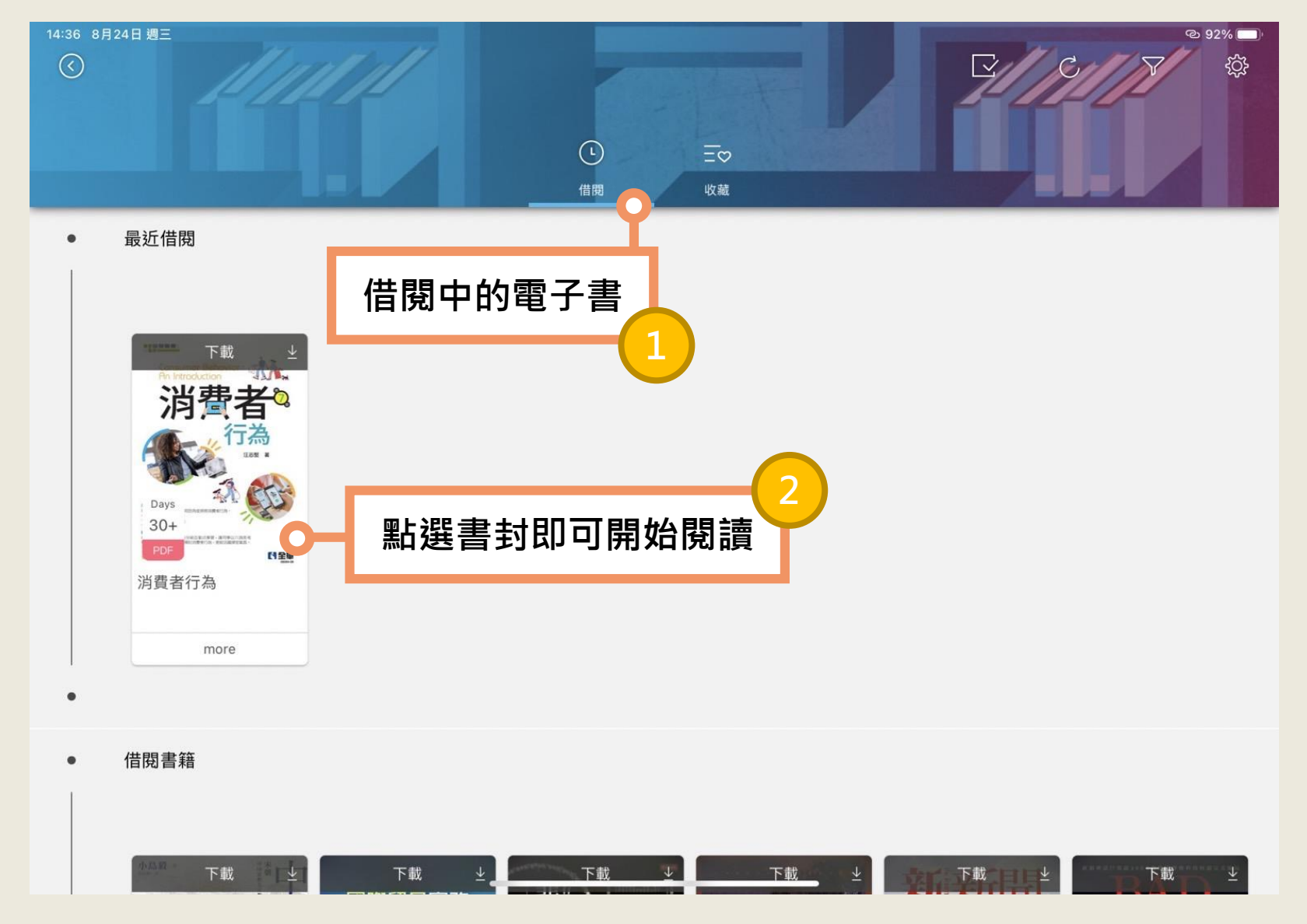

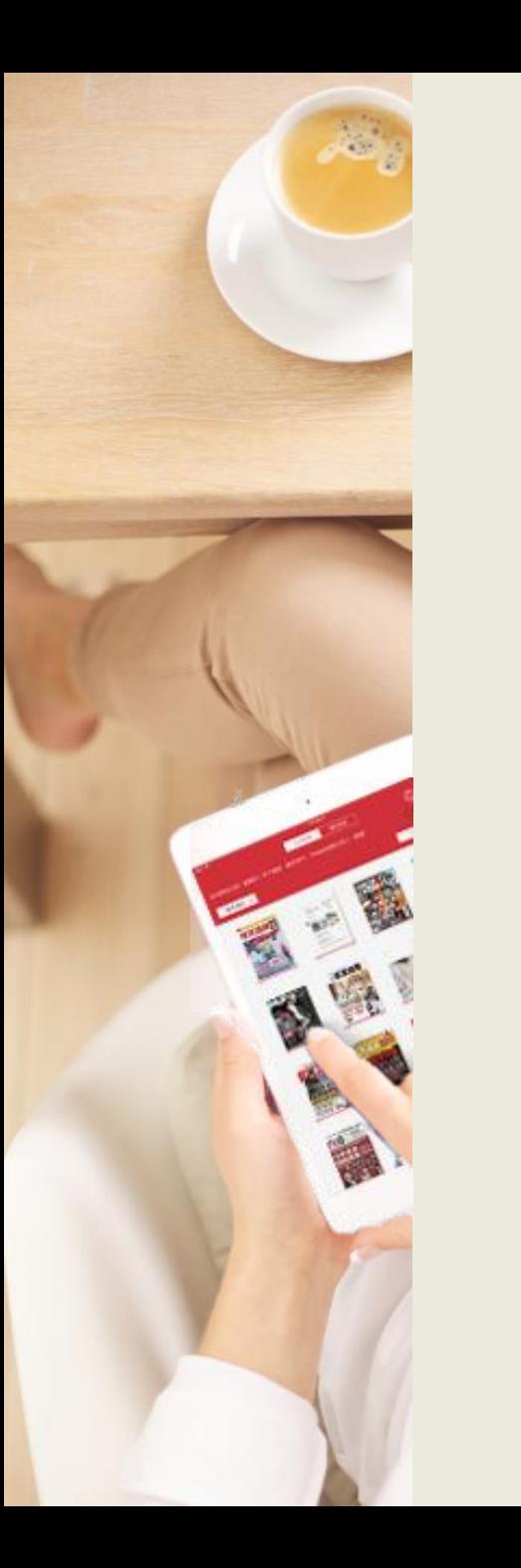

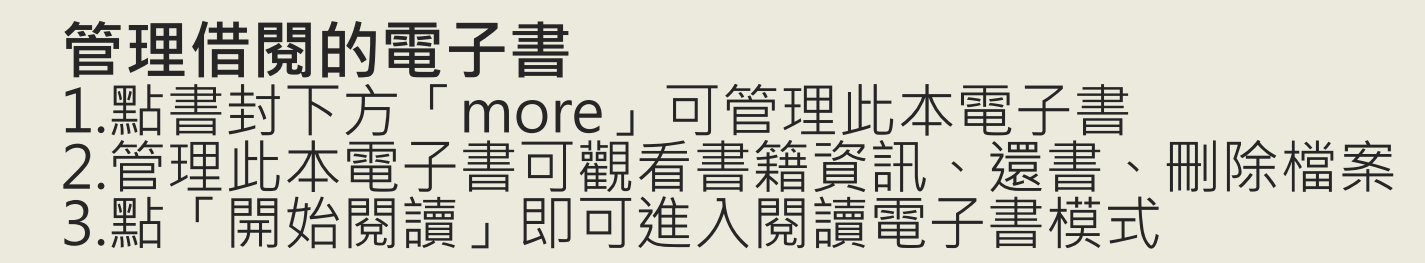

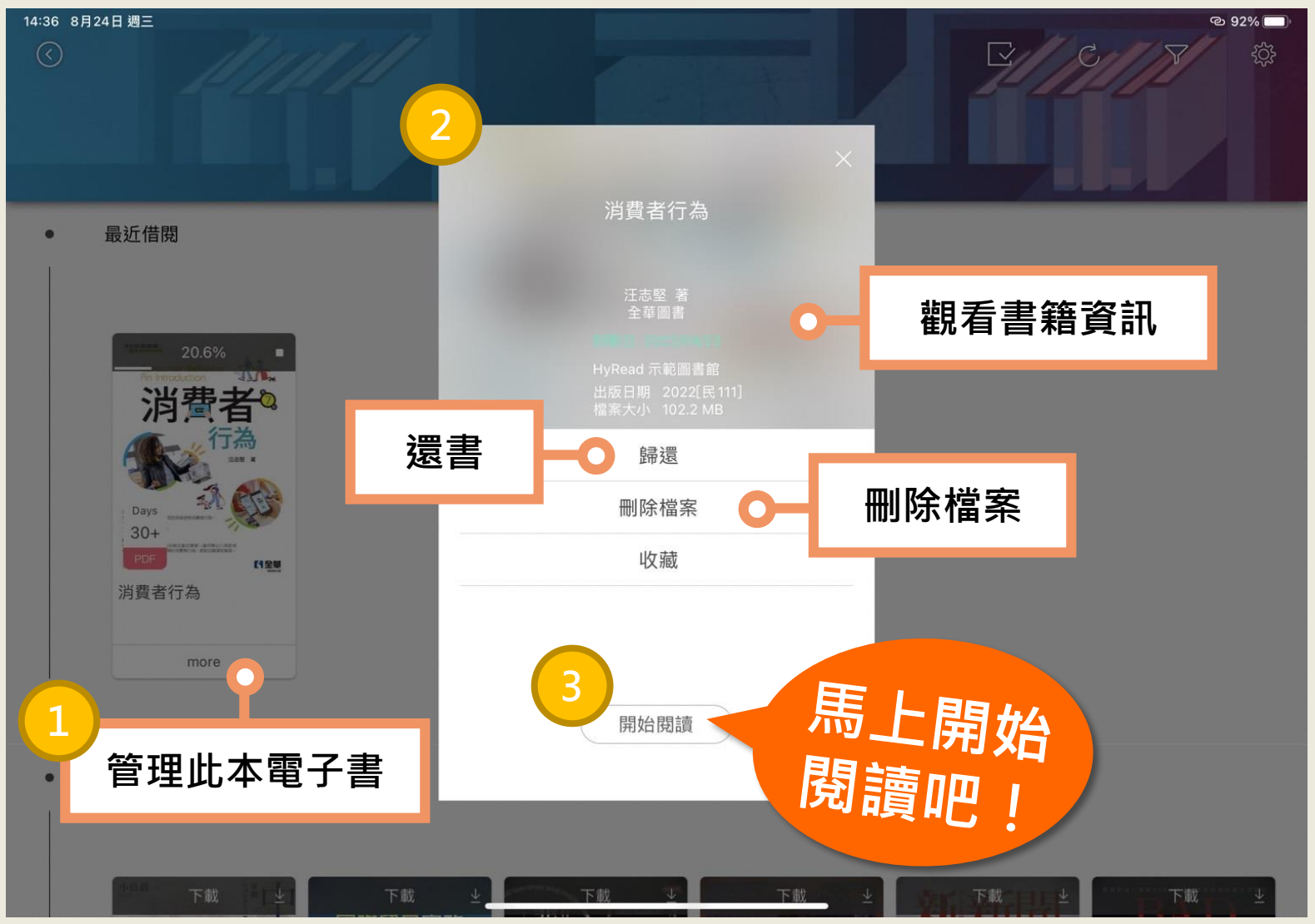

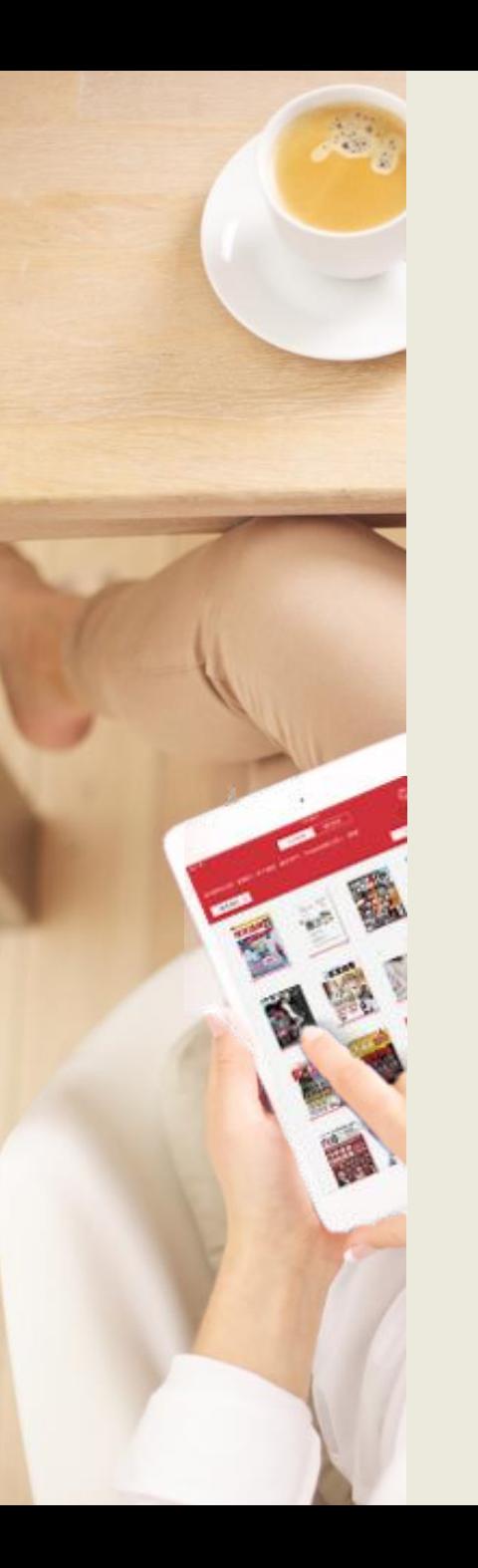

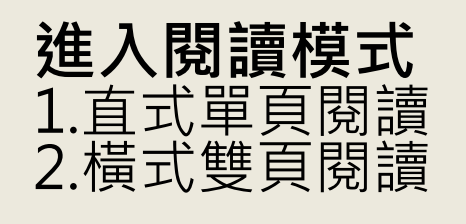

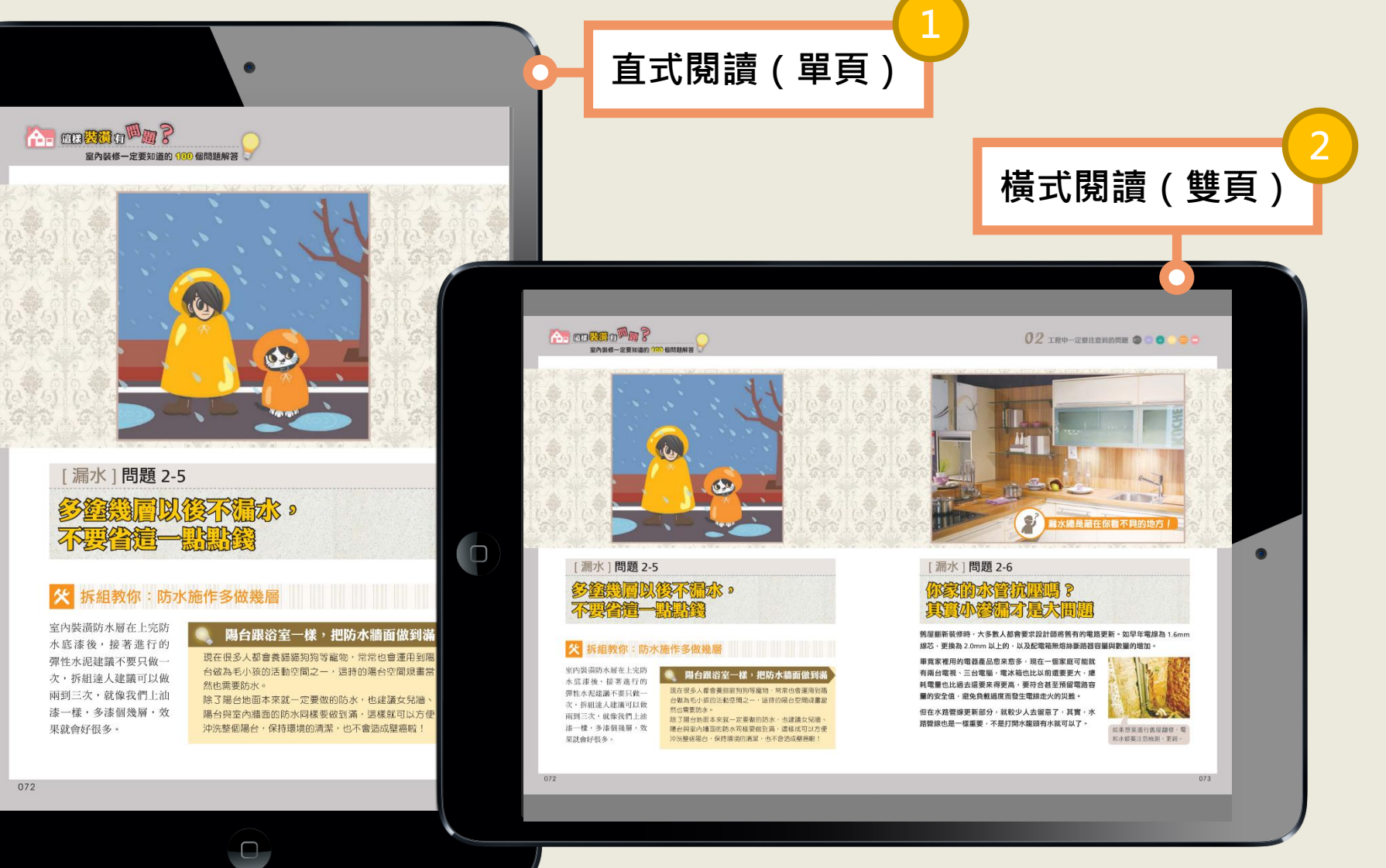

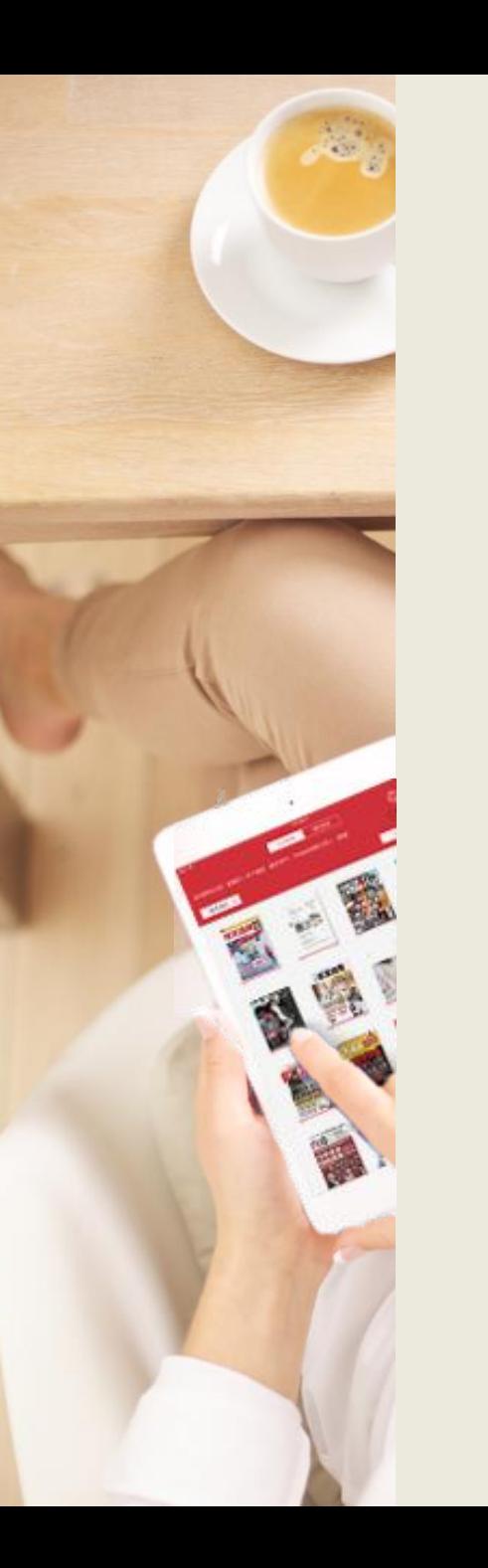

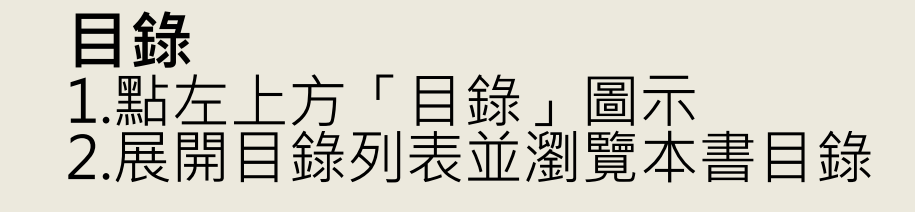

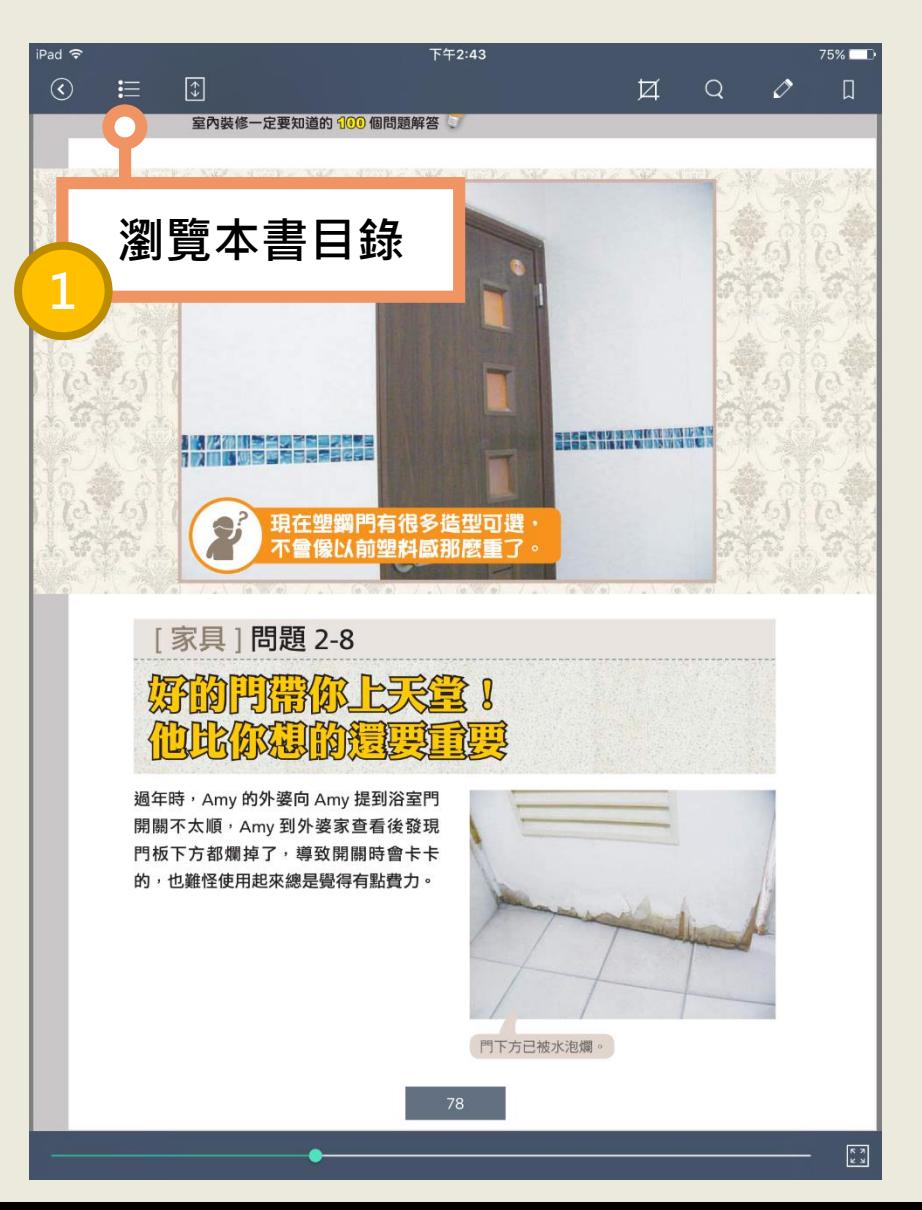

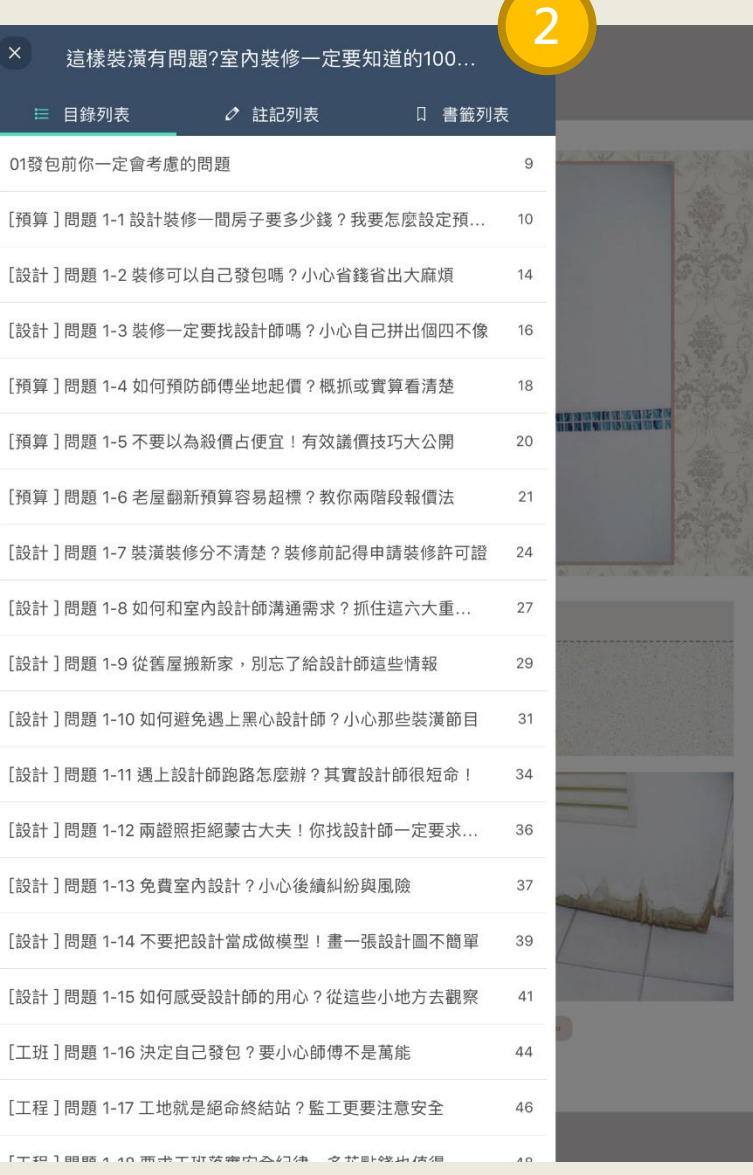

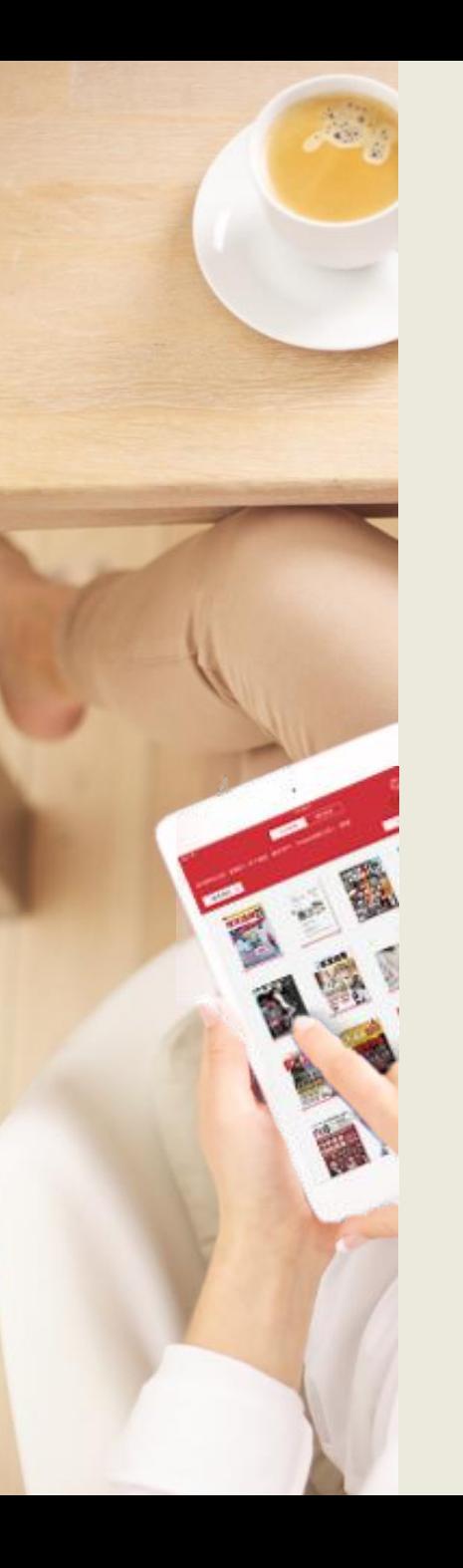

### **縮圖預覽** 於閱讀模式點右下角「縮圖預覽」圖示可展開此書每頁縮 圖,點擊縮圖即可快速跳頁。

iPad 今

 $\odot$ 

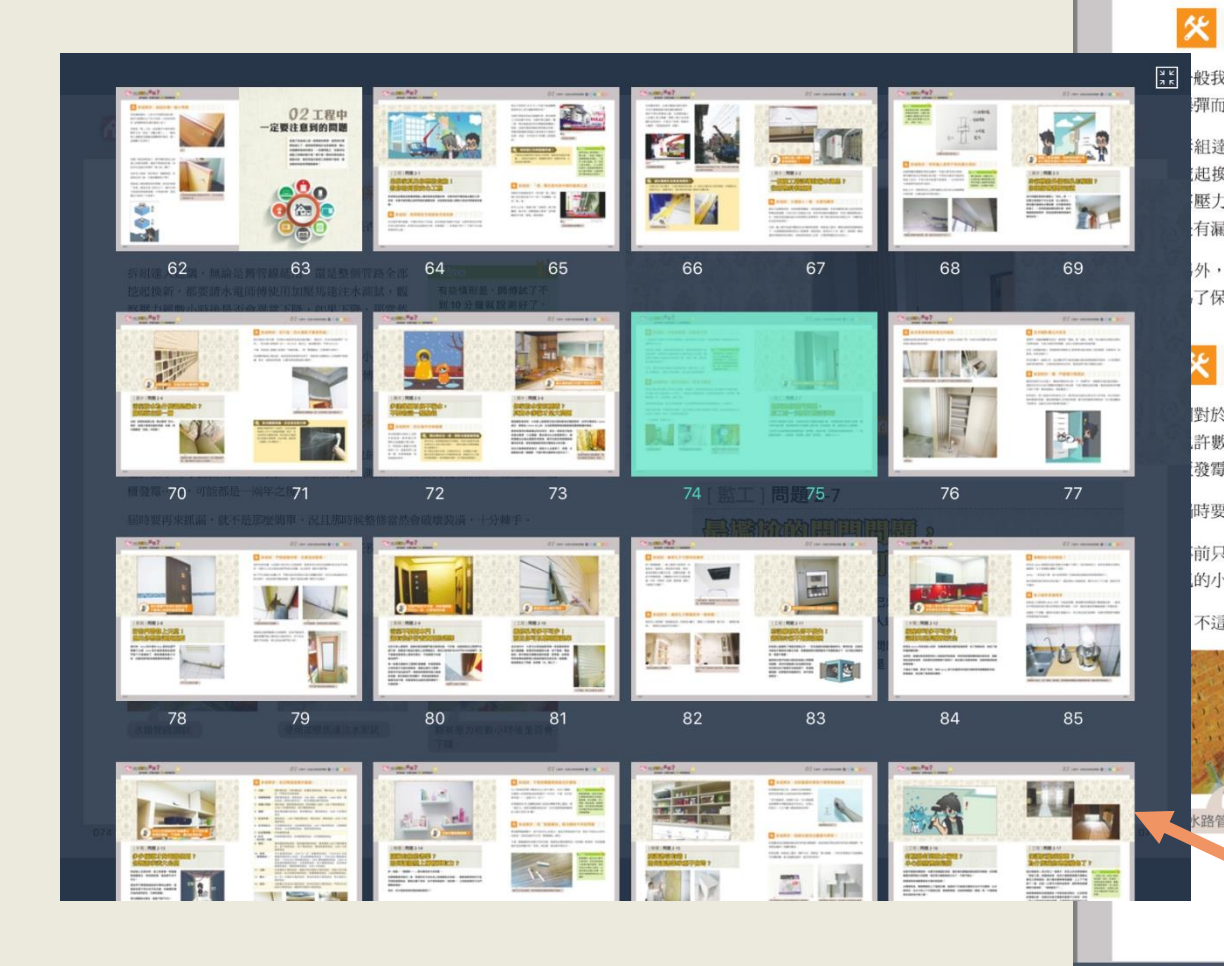

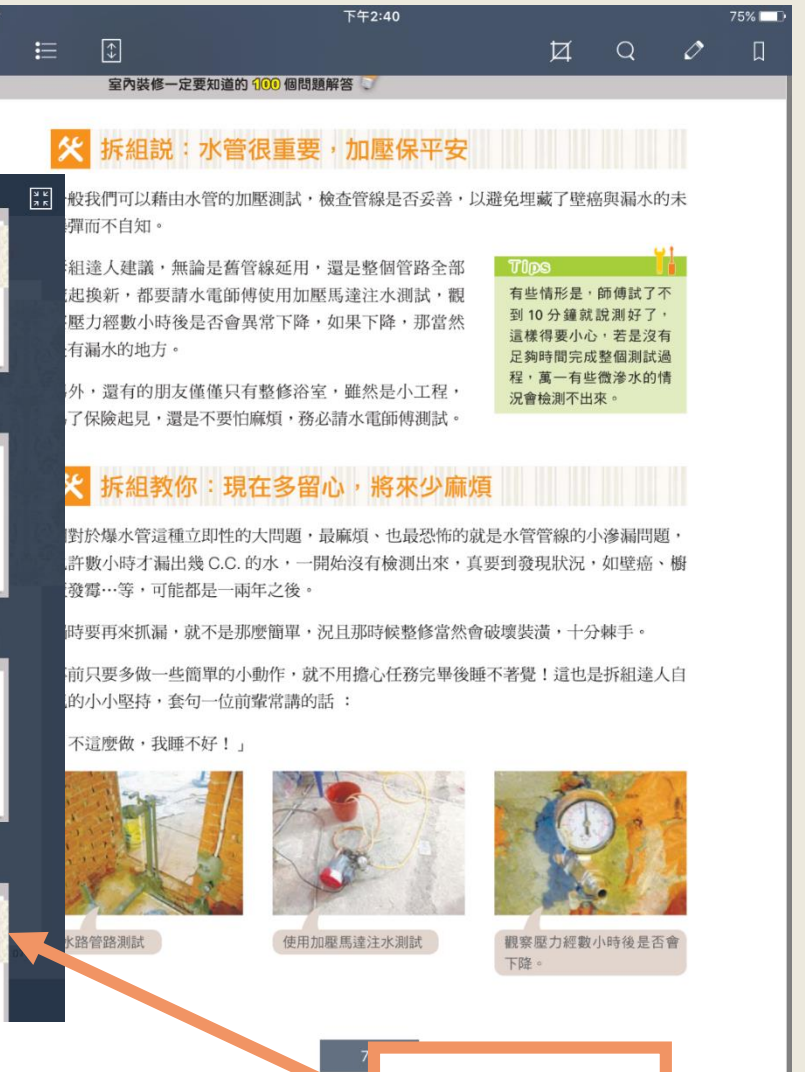

**縮圖預覽**

**OE** 

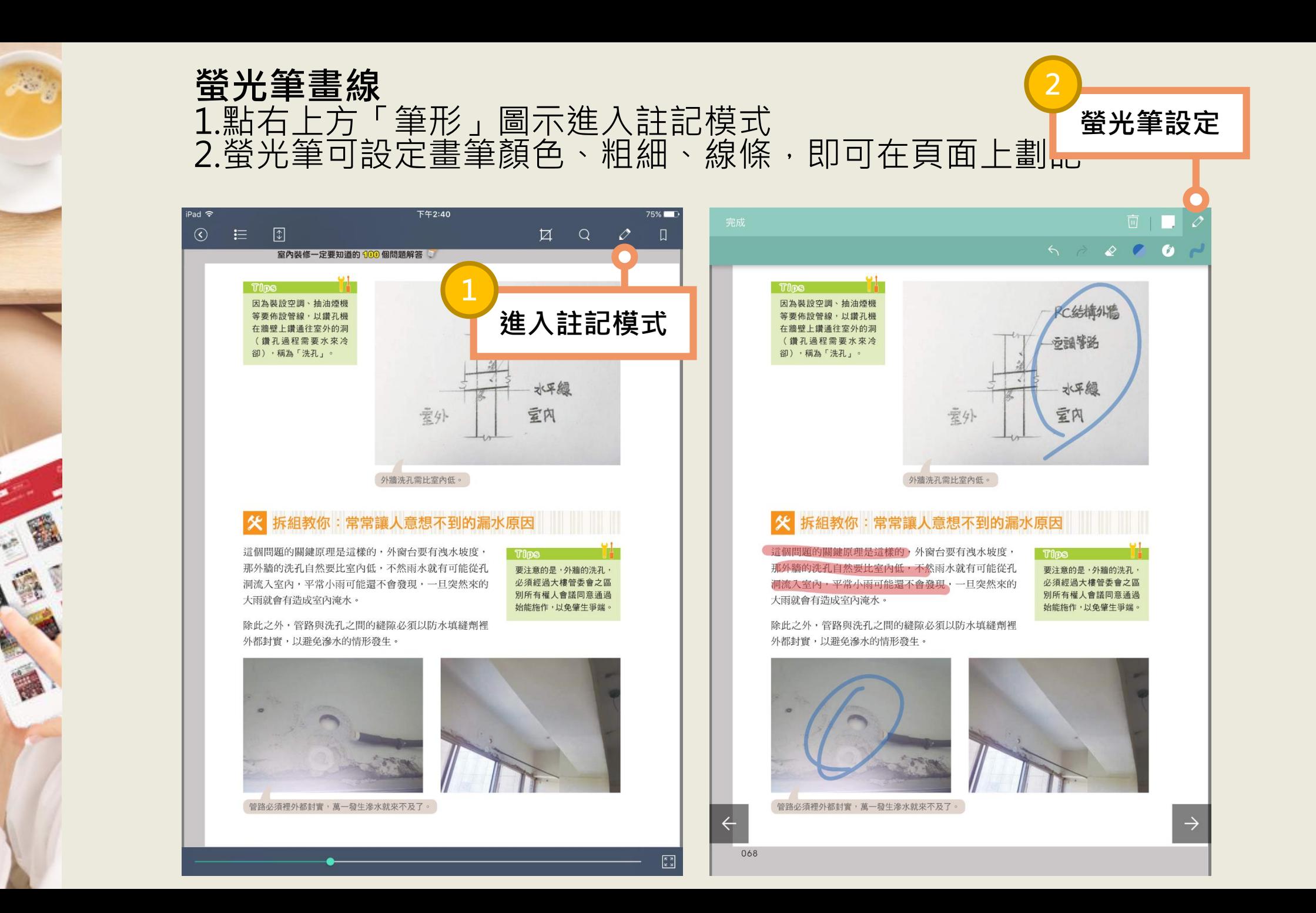

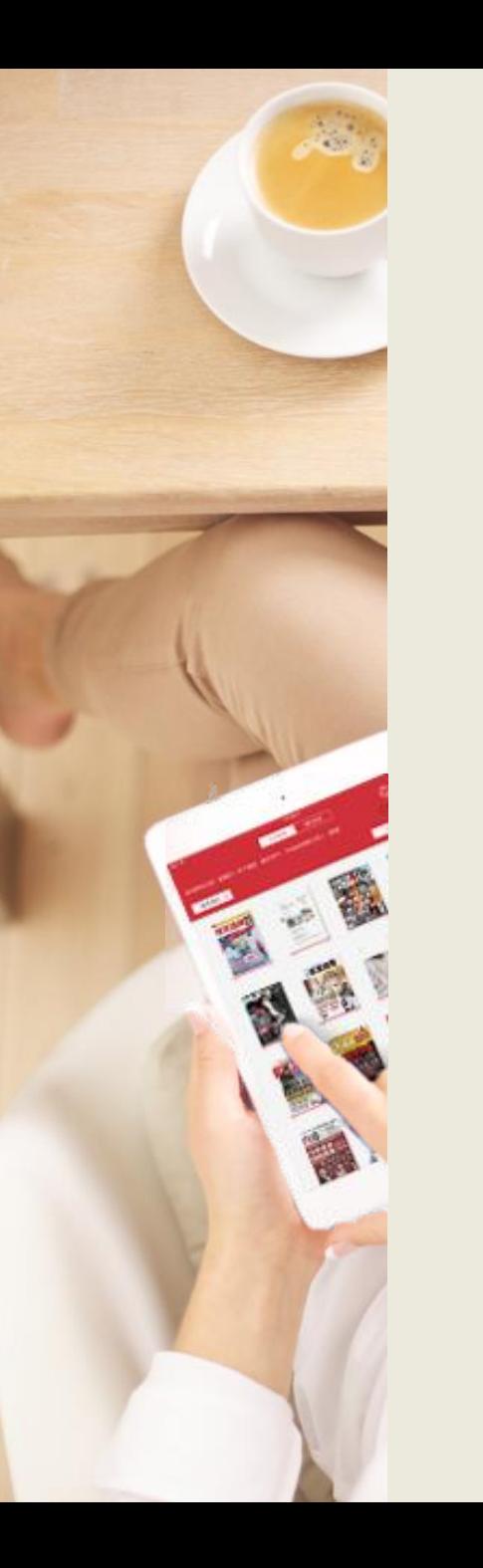

### **頁面分享** 1.點選右上方「擷取分享」圖示開啟功能 2.框選欲分享範圍,並可選擇分享方式。(依載具而異)

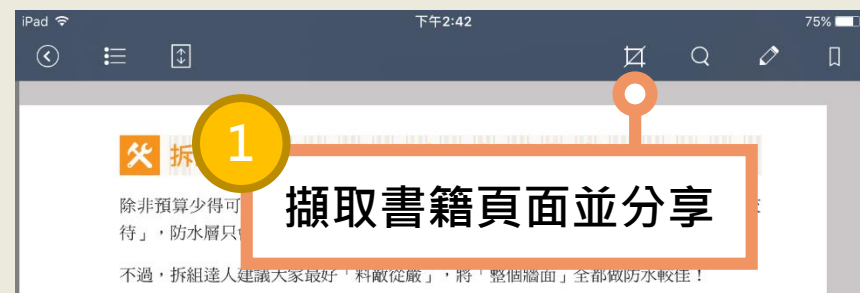

若是購買建商之實品屋、或是投資客裝潢好的房子,那就要注意腰部以上的磁磚不要潑 灑、淋水,盡量保持乾燥,以避免增加壁癌發生機率!

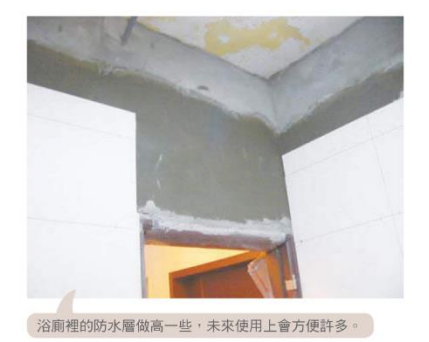

#### 防水層做到滿,浴室清洗更方便

臺灣的媽媽們都十分勤勞,浴室的磁磚 常會從上而下以蓮蓬頭噴灑、刷洗,若 沒有將防水層做到滿,則浴室的外牆面 就可能會出現壁癌,由此來看,還是做 「全牆面」 防水最安心!

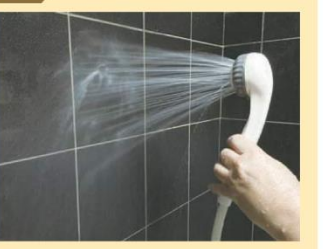

 $\begin{array}{|c|} \hline \kappa & \kappa \\ \hline \kappa & \kappa \end{array}$ 

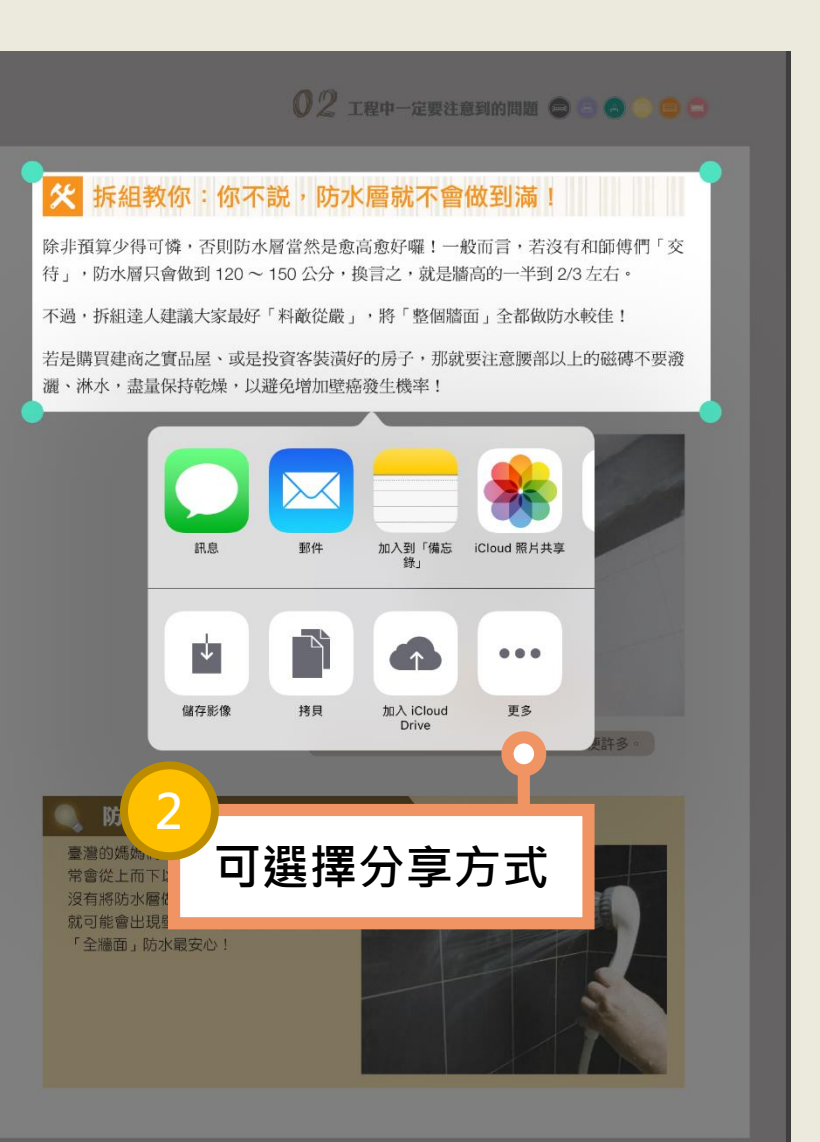

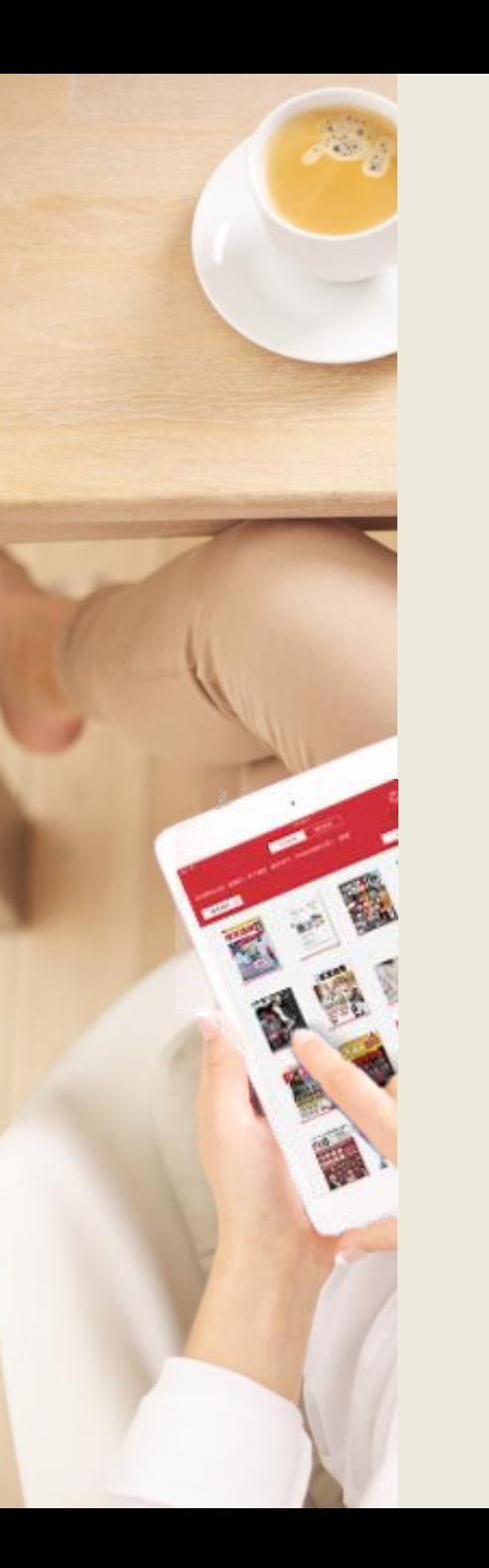

### **全文搜尋 (依授權檔案而異)** 1.點「放大鏡」圖示開啟全文搜尋功能 2.輸入關鍵字可搜尋全文,並可列出關鍵字所在頁面。

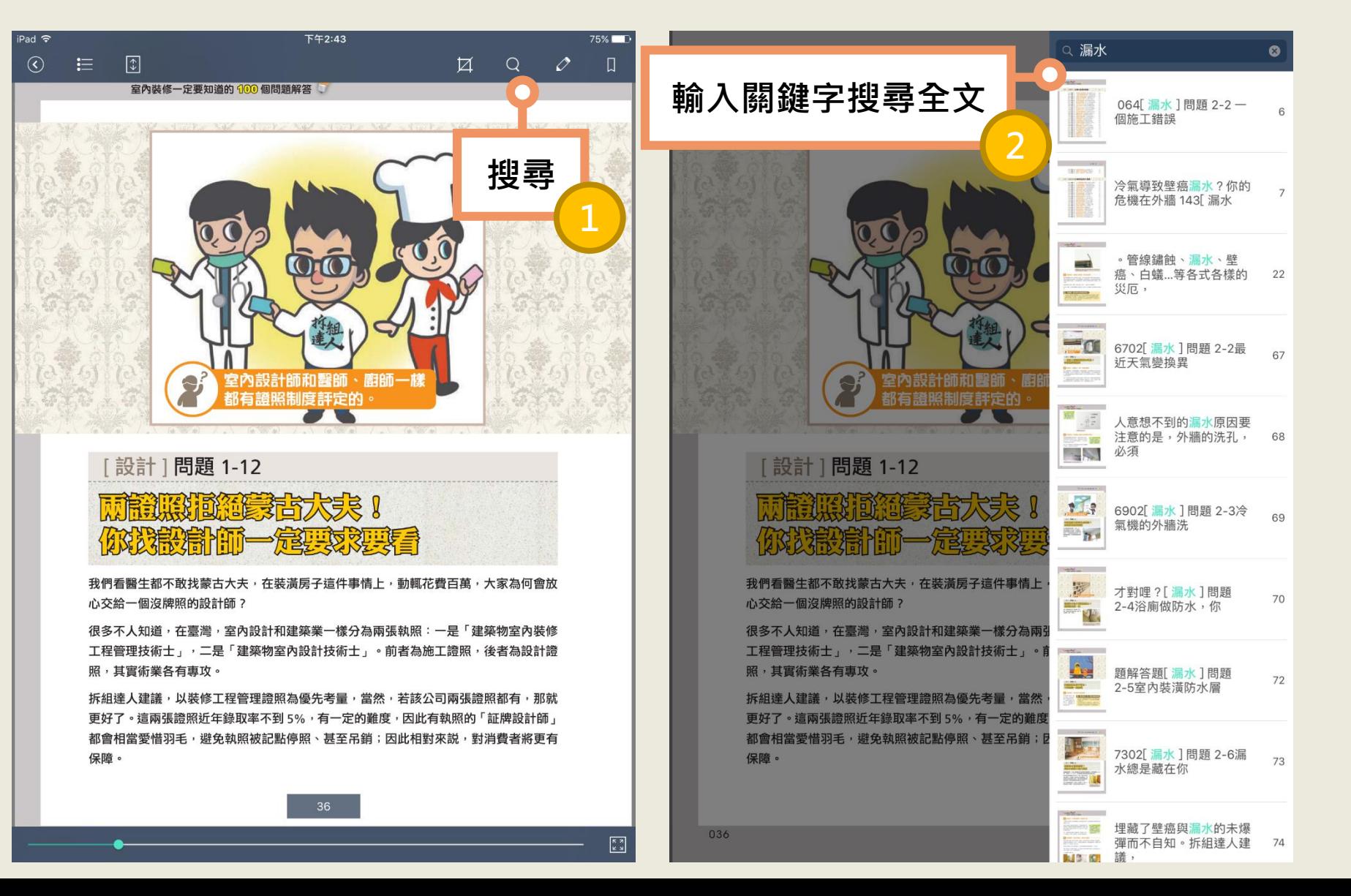

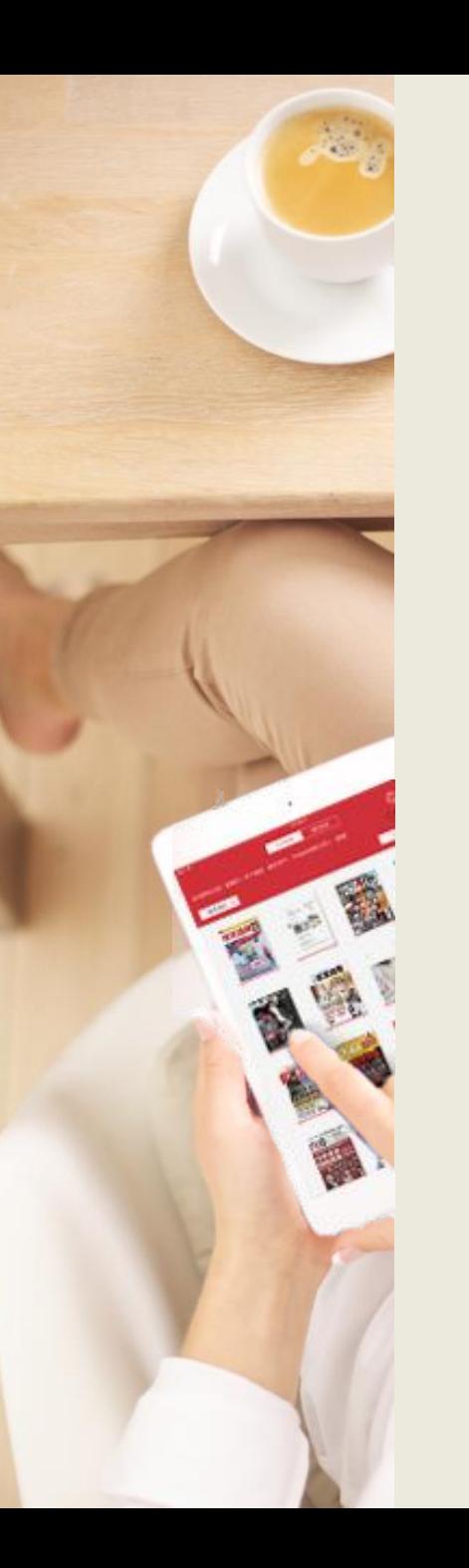

iPad 今

 $\odot$ 

握壽司單位

### **有聲書**-**多媒體播放** 1.點選「音符」圖示開啟多媒體列表及播放工具 2.透過播放工具播放多媒體內容

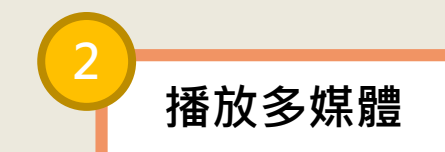

02:10

02:10

02:06

02:34

 $01:18$ 

 $02:59$ 

01:52

01:06

02:33

01:55

00:40

01:50

01:54

02:01

 $\Rightarrow$ **TH** ∎ல்

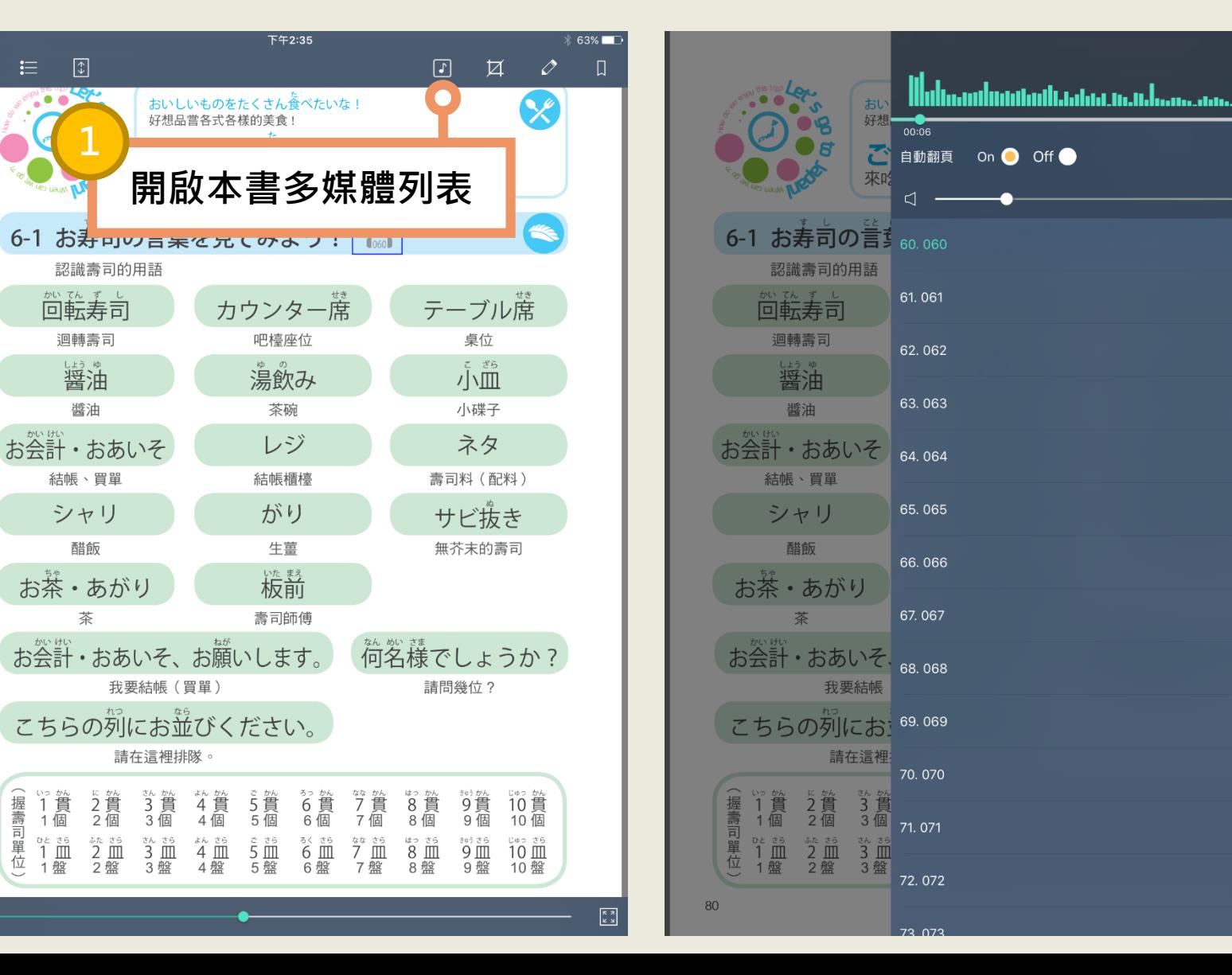

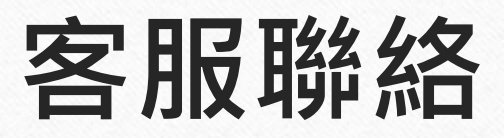

### 如果您在使用上遇到任何困難,或是有任何建議,歡迎與我們聯絡!

- 客服專線:(02)2395-6966 分機2555
- 服務時間:週一至週五 9:00 18:30
- 客服信箱:[service@hyread.com.tw](mailto:service@hyread.com.tw)
- 傳真號碼: (02)2395-7229
- 聯絡地址:100 臺北巿中正區重慶南路二段51號5樓

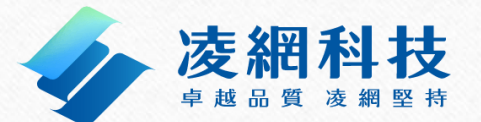

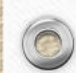

 $\circledcirc$